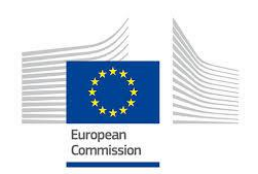

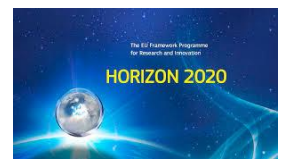

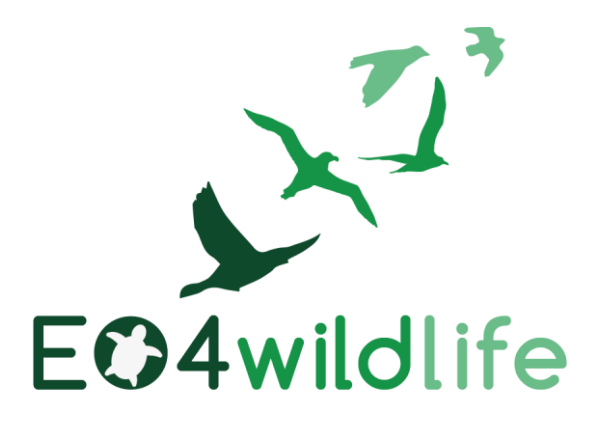

# D1.7 Validation Test reports v1

# WP1 – Wildlife scenarios

Deliverable Lead: BirdLife International

Dissemination Level: Public

Deliverable due date: 30/06/2017

Actual submission date: 28/09/2017

Version 1.0

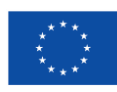

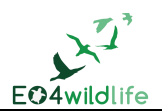

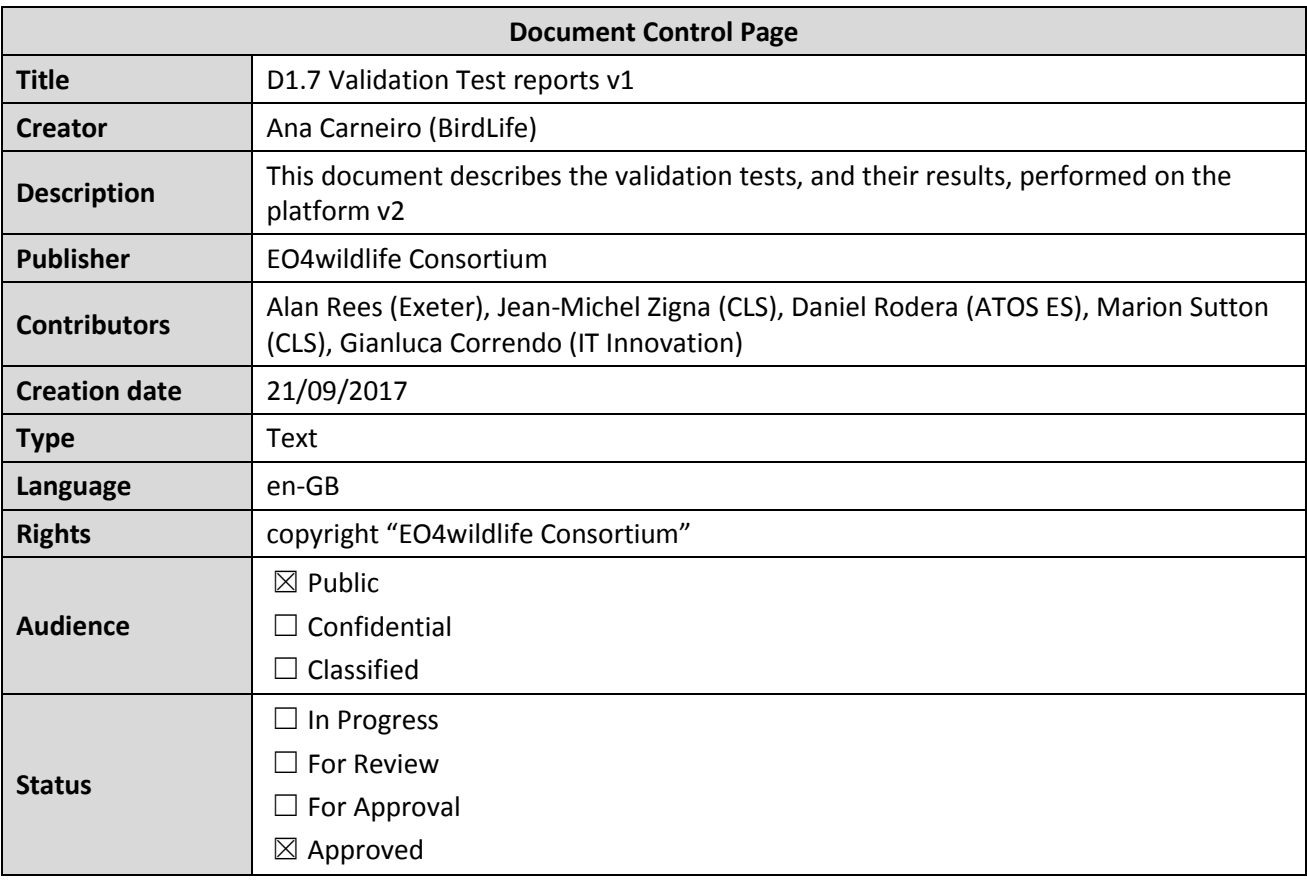

## **Disclaimer**

*This deliverable is subject to final acceptance by the European Commission.*

*The results of this deliverable reflect only the author's view and the Commission is not responsible for any use that may be made of the information it contains.*

### **Statement for open documents**

*(c) 2017 EO4wildlife Consortium*

*The EO4wildlife Consortium [\(http://eo4wildlife.eu\)](http://eo4wildlife.eu/) grants third parties the right to use and distribute all or parts of this document, provided that the EO4wildlife project and the document are properly referenced.*

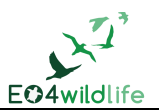

# **Table of Contents**

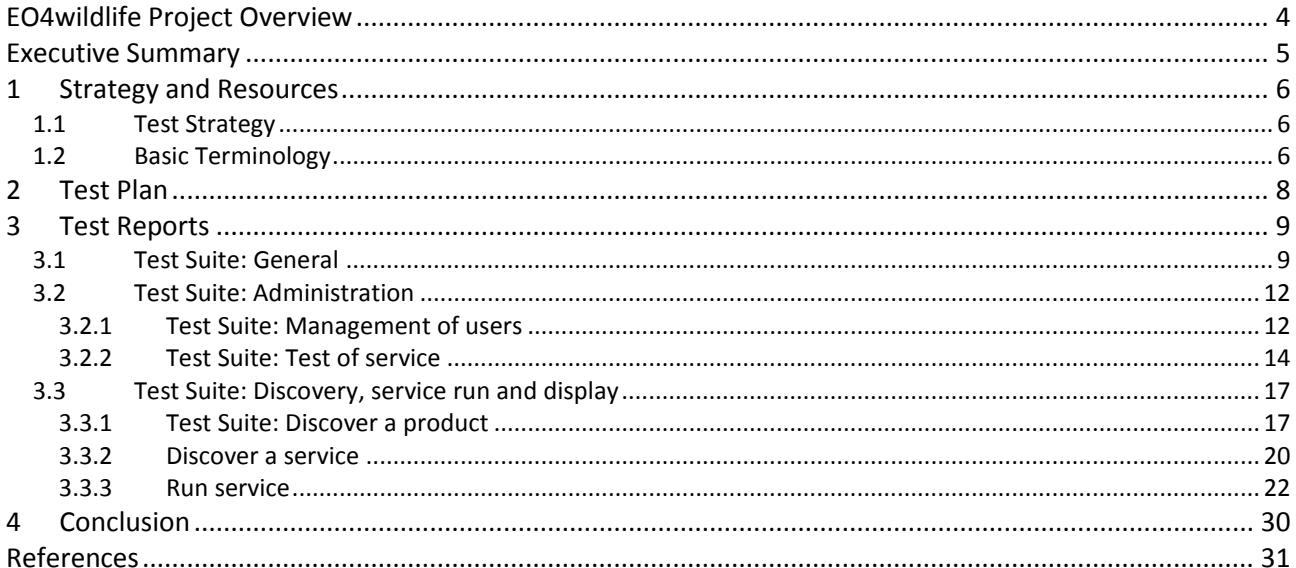

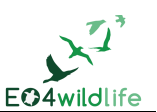

# **EO4wildlife Project Overview**

EO4wildlife main objective is to bring large number of multidisciplinary scientists such as biologists, ecologists and ornithologists around the world to collaborate closely together while using European Sentinel Copernicus Earth Observation more heavily and efficiently.

In order to reach such important objective, an open service platform and interoperable toolbox will be designed and developed. It will offer high level services that can be accessed by scientists to perform their respective research. The platform front end will be easy-to-use, access and offer dedicated services that will enable them process their geospatial environmental stimulations using Sentinel Earth Observation data that are intelligently combined with other observation sources.

Specifically, the EO4wildlife platform will enable the integration of Sentinel data, ARGOS archive databases and real time thematic databank portals, including Wildlifetracking.org, Seabirdtracking.org, and other Earth Observation and MetOcean databases; locally or remotely, and simultaneously.

EO4wildlife research specialises in the intelligent management big data, processing, advanced analytics and a Knowledge Base for wildlife migratory behaviour and trends forecast. The research will lead to the development of web-enabled open services using OGC standards for sensor observation and measurements and data processing of heterogeneous geospatial observation data and uncertainties.

EO4wildlife will design, implement and validate various scenarios based on real operational use case requirements in the field of wildlife migrations, habitats and behaviour. These include:

- Management tools for regulatory authorities to achieve real-time advanced decision-making on the protection of protect seabird species;
- Enhancing scientific knowledge of pelagic fish migrations routes, reproduction and feeding behaviours for better species management;
- Enable researchers better understand the movement behaviour of sea turtle populations; and
- Setting up tools to assist marine protected areas and management.

### **Abbreviations and Glossary**

A common glossary of terms for all EO4wildlife deliverables, as well as a list of abbreviations, can be found in the public document "EO4wildlife Glossary" available at [EO4wildlife.eu.](http://eo4wildlife.eu/)

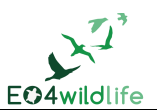

# **Executive Summary**

This document reports on the tests performed during the validation campaign of the platform EO4wildlife v2 (actually on releases v2.1 and v2.2). It covers the tests described in D1.3 Validation & Evaluation Plan v1 [\[1\].](#page-30-0) Test Cases were updated to include new data analytic services as described in D3.5 Data Mining and High Level Data Fusion Services v1 [\[2\]](#page-30-1) for fulfilling the scenario requirements outlined in D1.1 Use Case scenarios v1 [\[3\]](#page-30-2) and D3.7 Thematic Analytic Services v1 [\[4\].](#page-30-3)

Test Cases were executed according to a Test Plan campaign edited through a specific open source test management tool named "TesLink" [\[5\].](#page-30-4) They were evaluated as a black box during the validation phase, and issues associated with each test were reported into a dedicated issue report using the JIRA software [\[6\].](#page-30-5)

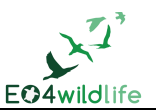

# **1 Strategy and Resources**

### **1.1 Test Strategy**

The validation test campaign has been performed using TestLink open source tool and JIRA software. The access to these tools was granted on request to CLS project manager. These tools allow a collaborative work on the validation test campaign. Services to be validated were implemented by the development team (IT Innovation) and integrated in the EO4wildlife platform by ATOS France and ATOS Spain.

The aim of this first validation campaign is to validate the version v2.1 of the EO4wildllife platform, which was delivered by ATOS France in June 2017, and subsequent v2.2.

The testing strategy is to first validate each component as a white box during the development phase in an integration environment, and then to use it as a black box during the integration/validation phase in a dedicated validation environment.

In this version of the EO4wildlife platform, a first version of the thematic services is deployed for the endusers. These services expect the animal tracking data to be input as a CSV file extracted from thematic platforms [\(http://seabirdtracking.org](http://seabirdtracking.org/) and [http://www.seaturtle.org\)](http://www.seaturtle.org/). The validation effort consisted mainly in the scientific conformance of the services implementation compared to the algorithms business. For the next version of the platform, all the services will use input tracking data in an xml format, to be more compliant with data standards, implementing the required interoperability to make the EO4wildlife platform more opened to the scientific community. XML converters will be deployed or integrated in services on the platform to allow the Use Case leaders of the project to convert their cvs tracking data into the xml standard format. This XML standard will facilitate the use of services to process and display data in the platform, whatever the animal species is.

The mammal scenario is not implemented in this version.

### **1.2 Basic Terminology**

- *Test Case* describes a testing task via steps. Each Test Case includes the overall test description, the testing preconditions, the test steps with the associated expected results, attached documents if necessary, and the associated requirements coverage. Preconditions include previous steps to be passed before running the tests.
- *Test Suite* organises Test Cases into units. For the EO4wildlife, tests were decomposed into five major families: General, Administration, Product, Service, and Tools.
- *Test Plan* is created in order to execute Test Cases.
- *Test Report* is the result of the execution of the Test Plan. All performed tests are logged with associated issues if any. Issues are linked into a dedicated JIRA project [\(https://jira-ext.cls.fr/\)](https://jira-ext.cls.fr/). The Test Case result can be "blocked", "passed", "failed", or "not run".
- *Test Project* refers to the the EO4wildlife validation process. A Test Project can undergo many different versions throughout its lifetime.

The nomenclature of each Test Case is defined as follows:

- mmm: family of the test.
- xxx: number in three figures.
- Label: to provide a brief description of the tested function

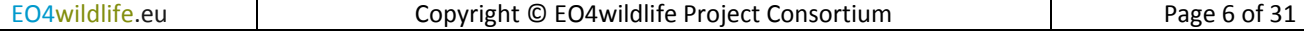

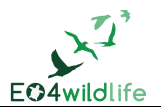

version: when a test is executed, a new version should be created to enrich its description.

Examples: EO4-GEN-010-Connection to the EO4wildlife system, EO4-Service-900-Speed filter service, EO4- Service-900-Speed filter service.

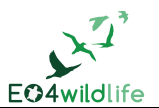

# **2 Test Plan**

The Test Plan includes a series of Test Cases which were described and executed in TestLink by thematic users in order to identify if the implementation of the product requirements were successful and acceptable according to end-user expectations. Throughout the validation test campaign, associated issues with each Test Case were identified and linked into a dedicated JIRA ticket. After the issues were fixed, tests were evaluated a second time or until they reached an acceptable level.

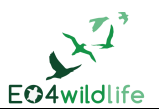

# **3 Test Reports**

Test Report includes the collection of the test forms filled in during the tests execution.

When the platform does not allow the validation of a function in the tested version by the thematic experts in charge of the validation, the associated test case is set to "blocked".

All along the execution of a test, the validation team can detail at each step any relevant information in execution notes and justifies why the test case or a step of the test is passed or failed.

### **3.1 Test Suite: General**

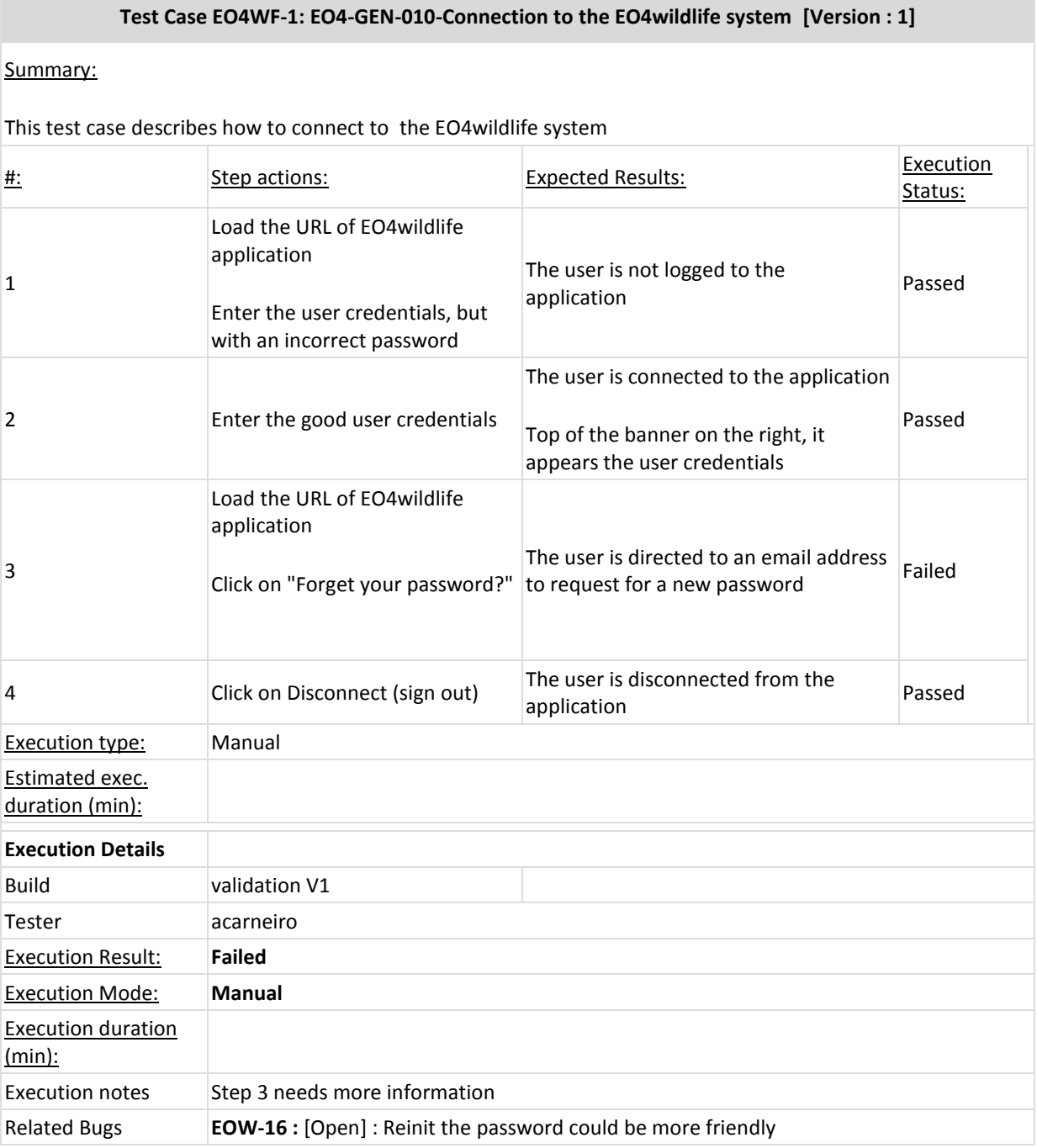

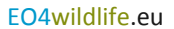

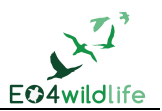

#### **Test Case EO4WF-2: EO4-GEN-020-Access authorization [Version : 1]**

Summary:

This test case describes the different access authorization for the profiles: user, product provider, service provider and administrator. An account can also have several profiles. Each profile will be tested first before any combination.

- an account with the profile "administrator", which can access to all functionalities

- an account with the profile "product provider", which has access to the user rights, plus specific rights for product provider

- an account with the profile "service provider", has access to the user rights, plus specific rights for service provider

- an account combining the product provider" and the "service provider" profiles

- an account with the "user" profile, which can discover product and services, and run services.

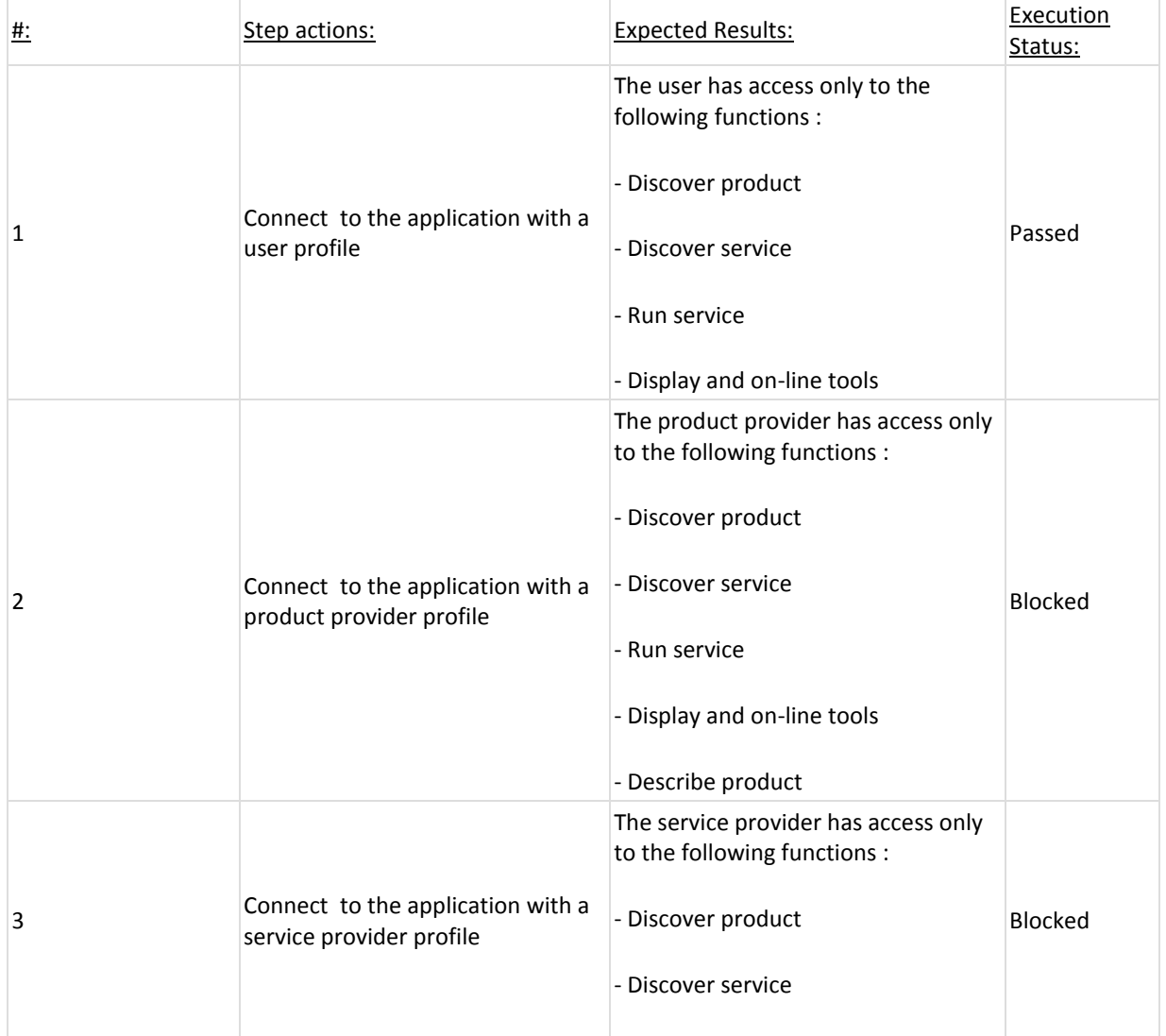

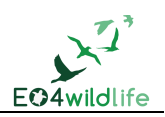

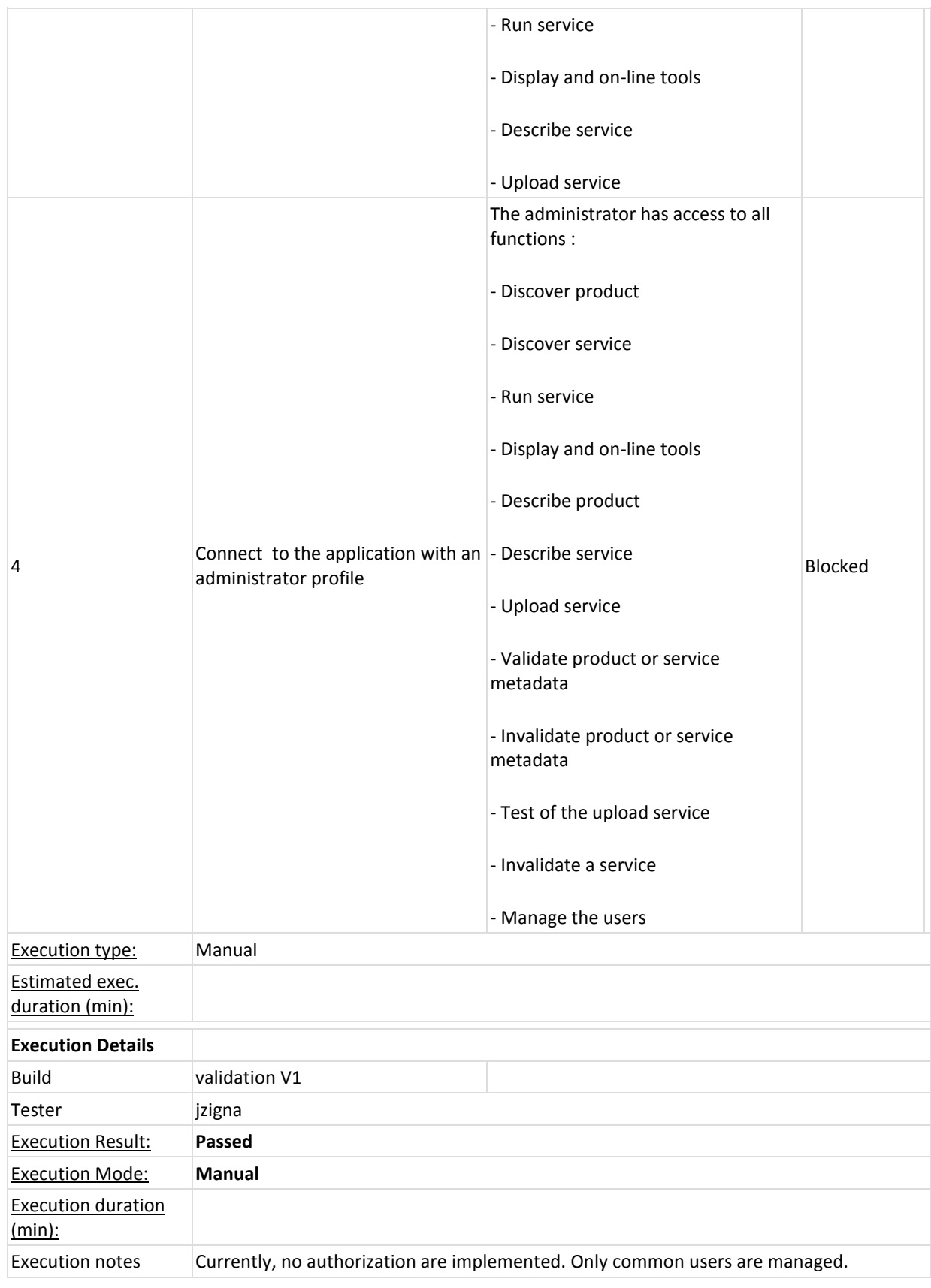

### **Test Case EO4WF-49: EO4-GEN-030-Platform data management [Version : 1]**

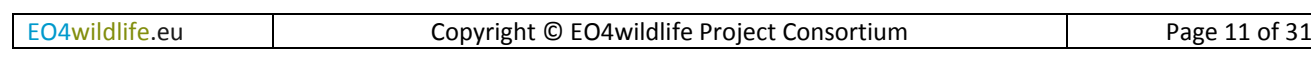

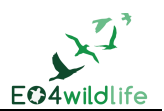

### Summary:

This test describes the data management in the platform.

Once products, auxiliary data and outputs are stored in the platform, they can be managed by a cache mechanism or not, and have a specific retention duration.

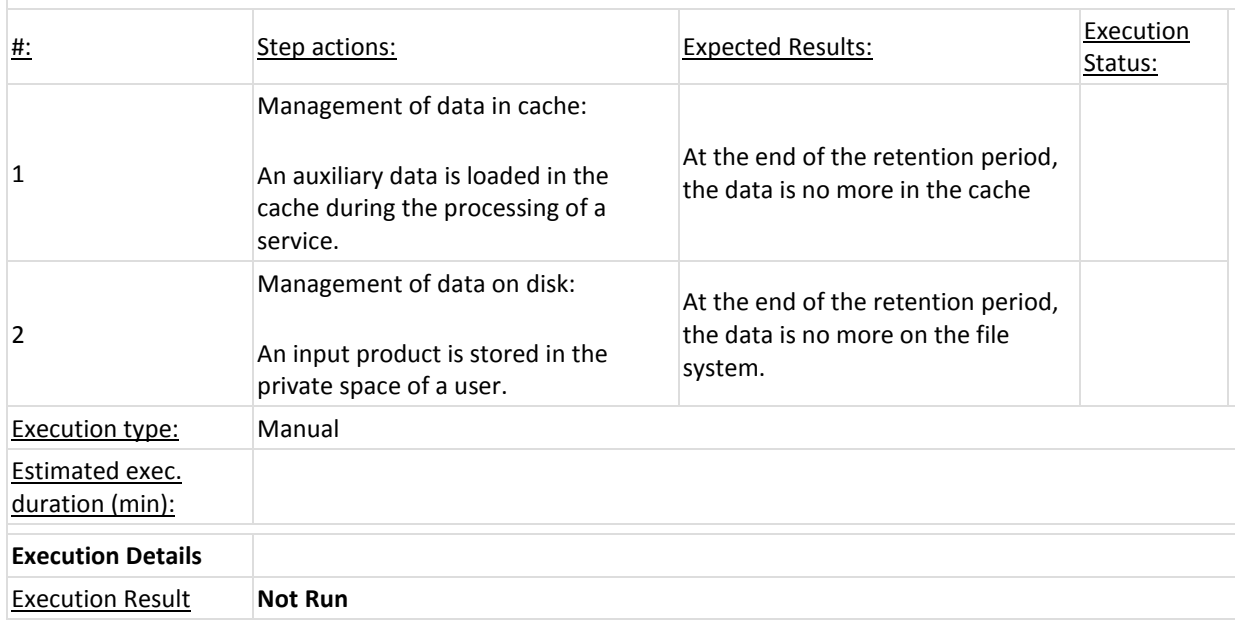

### **3.2 Test Suite: Administration**

### **3.2.1 Test Suite: Management of users**

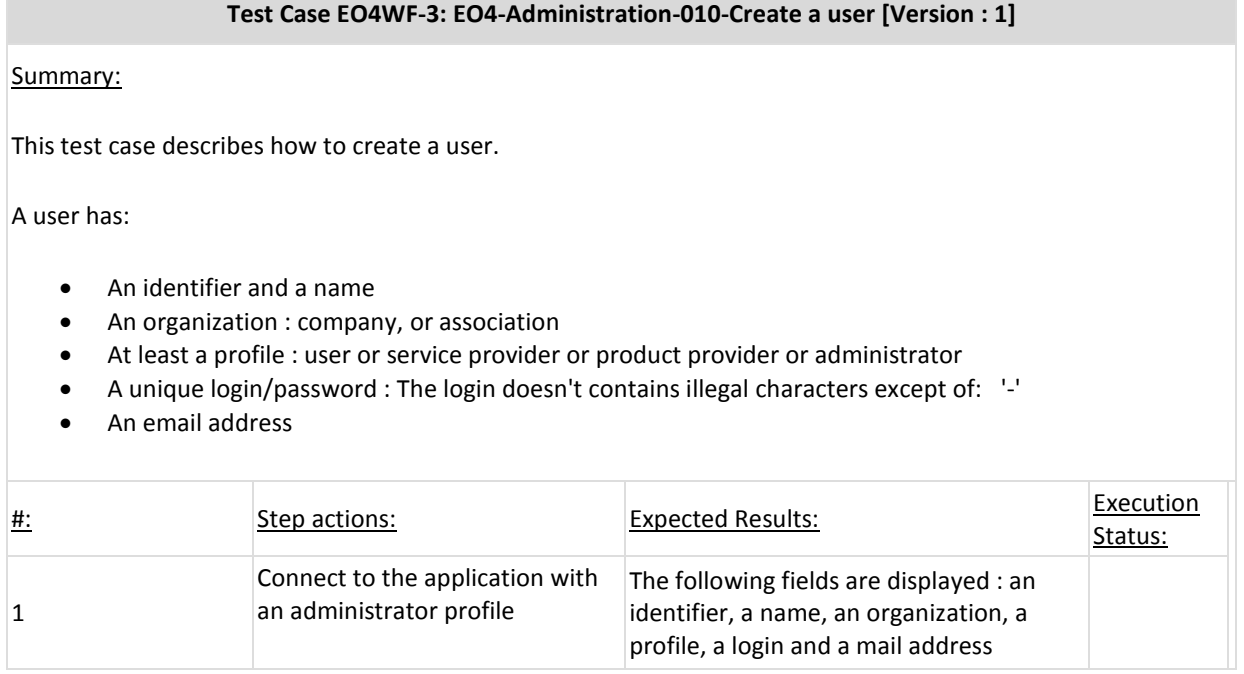

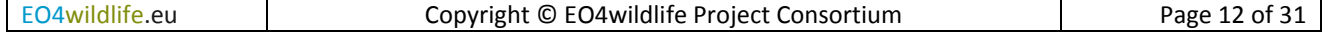

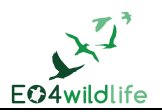

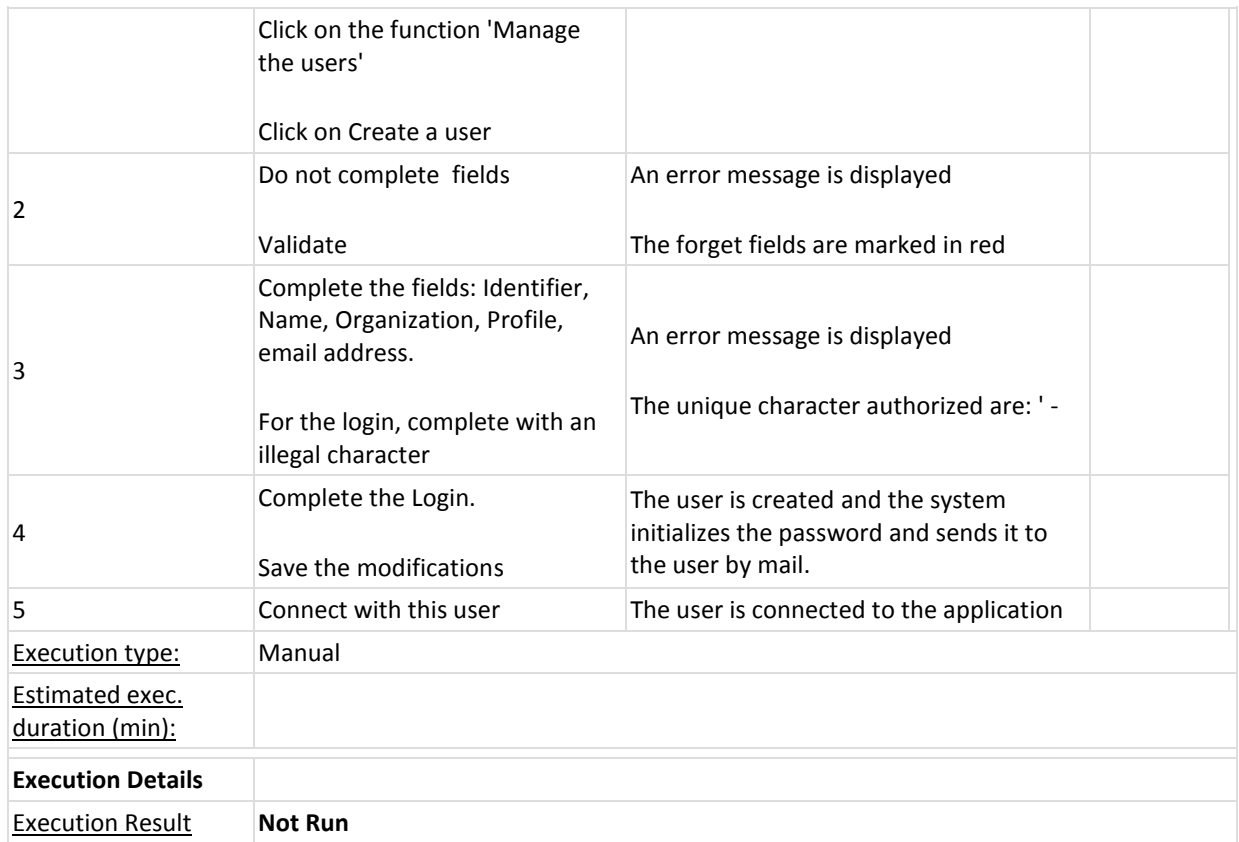

### **Test Case EO4WF-4: EO4-Administration-020-Modify the attributes of a user [Version : 1]**

### Summary:

The purpose of this test case is to show that it is possible to modify a user

All attributes can be modified

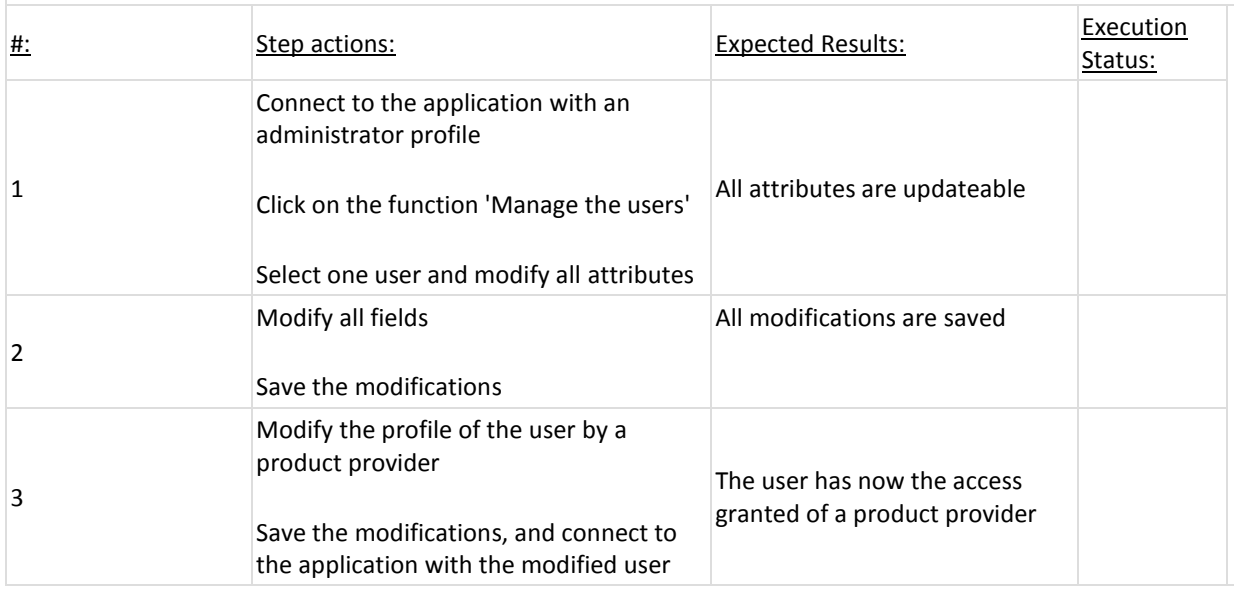

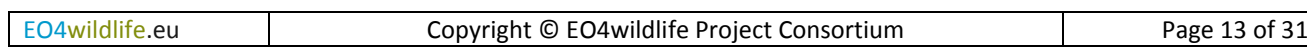

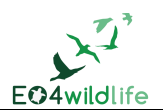

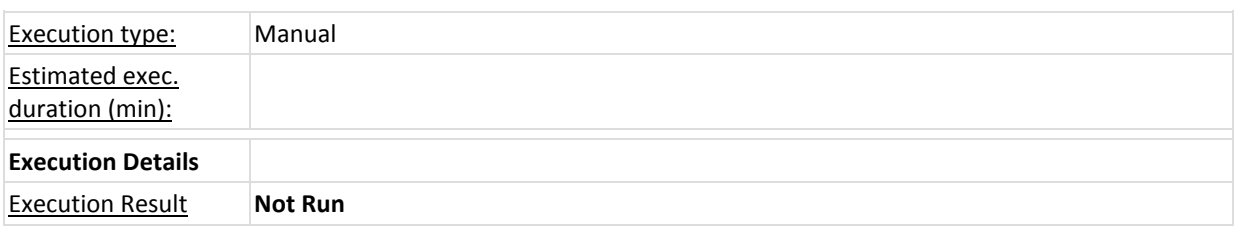

#### **Test Case EO4WF-5: EO4-Administration-030-Delete a user [Version : 1]**

#### Summary:

The purpose of this test case is to show that it is possible to delete a user :

- A delete confirmation request message is displayed

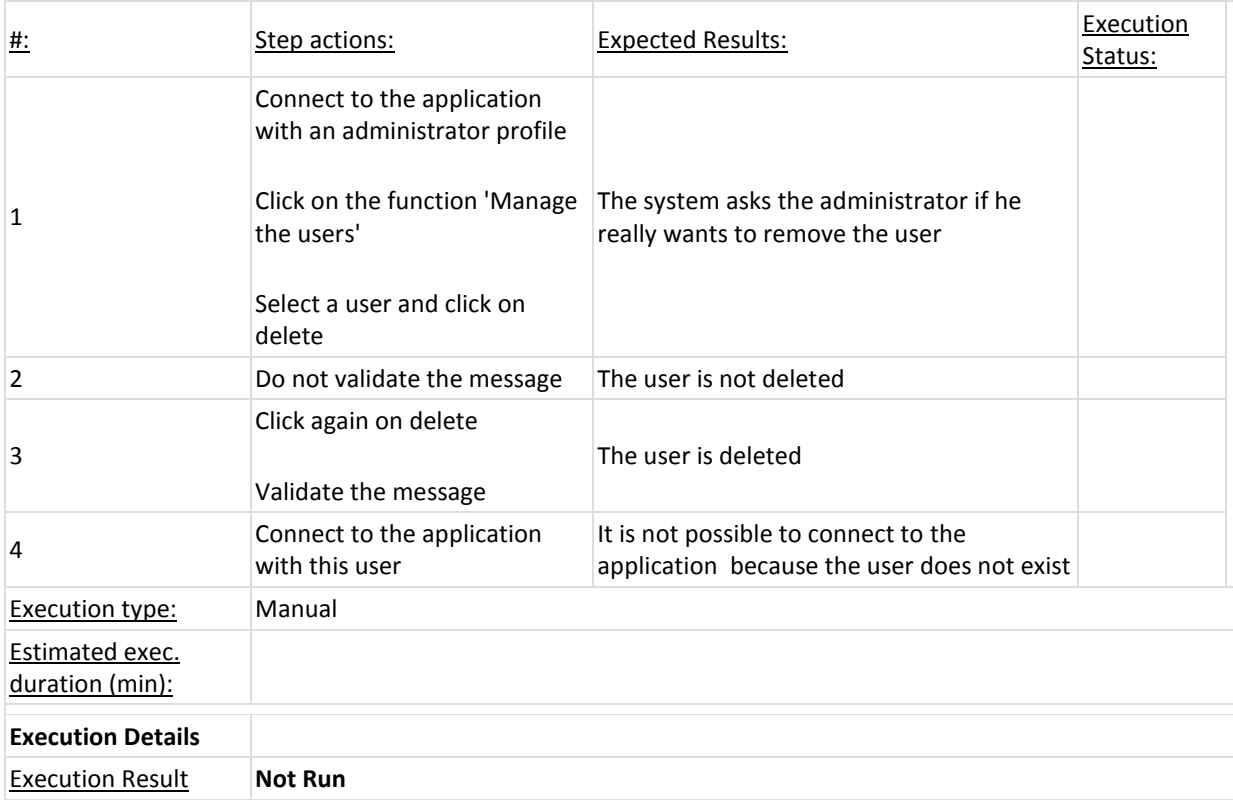

### **3.2.2 Test Suite: Test of service**

**Test Case EO4WF-22: EO4-Administration-080-Test the uploaded service [Version : 1]**

Summary:

The purpose of the test case is to describe how to test an uploaded service. The administrator tests the service to guarantee to users the operationally of the service.

- A preliminary deploy and run is performed by the service provider in a test environment to check the compliance of the service with the EO4wildlife platform constraints. When successful, the administrator replays

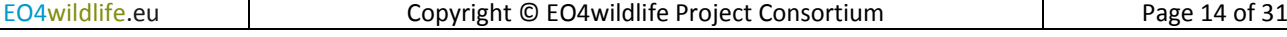

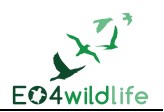

the test in the test environment.

- A second deployment and run is performed by the administrator in the operational environment to check if the service is runnable before its availability to users.

- The service is then available in the catalogue service to be run by users

- The administrator can also validate a service which has been invalidated previously

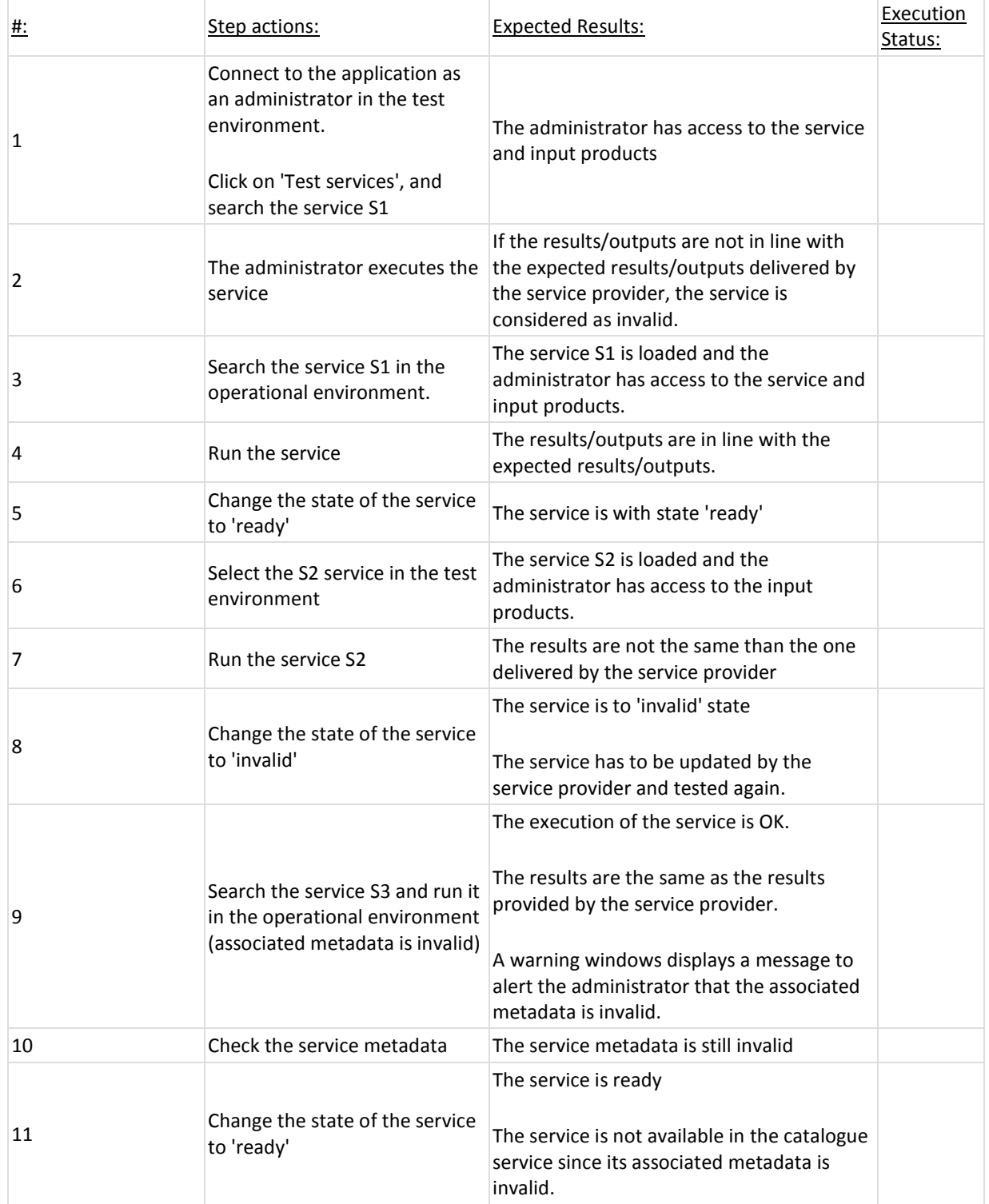

EO4wildlife.eu Copyright © EO4wildlife Project Consortium Page 15 of 31

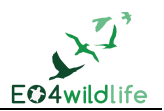

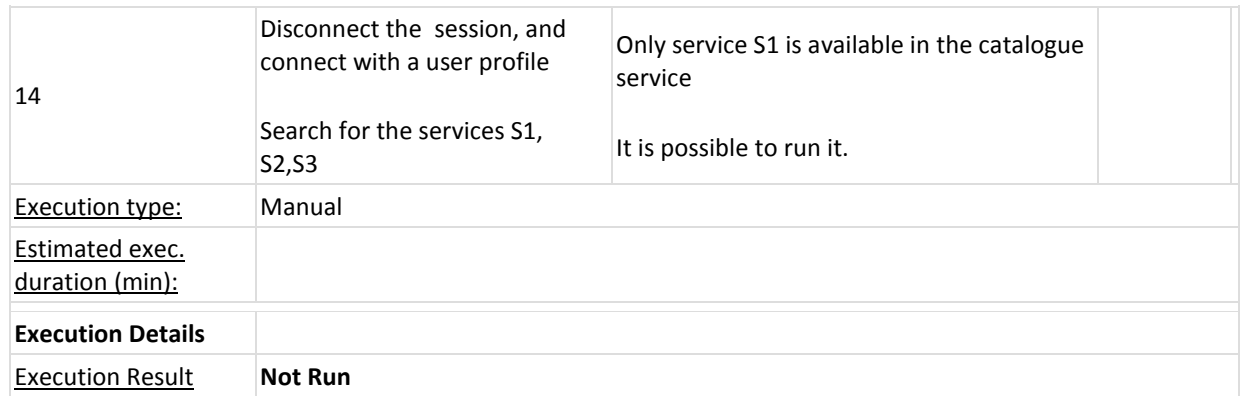

### **Test Case EO4WF-23: EO4-Administration-090-Invalidate a service [Version : 1]**

### Summary:

The purpose of the test case is to show that :

- The administrator can invalid a service

- The invalid service is not visible by the users except the administrator

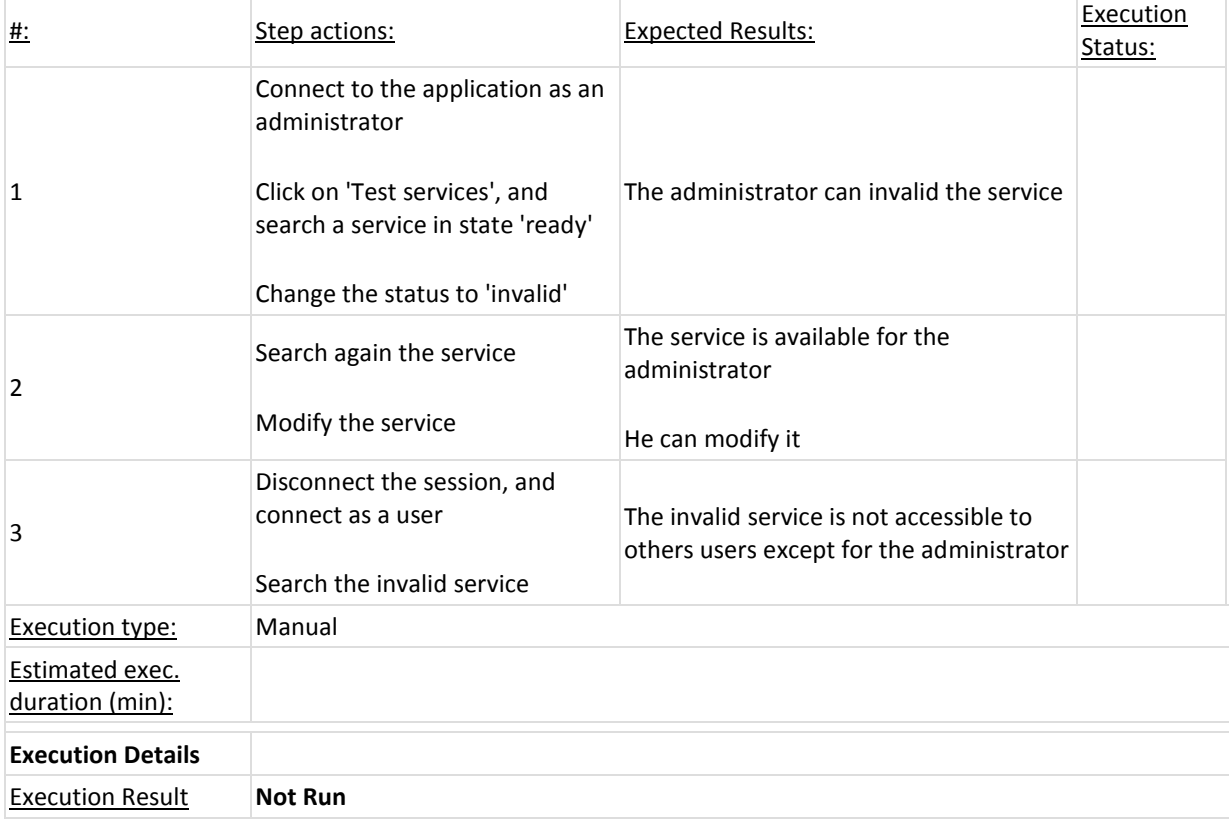

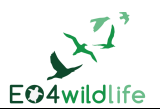

## **3.3 Test Suite: Discovery, service run and display**

### **3.3.1 Test Suite: Discover a product**

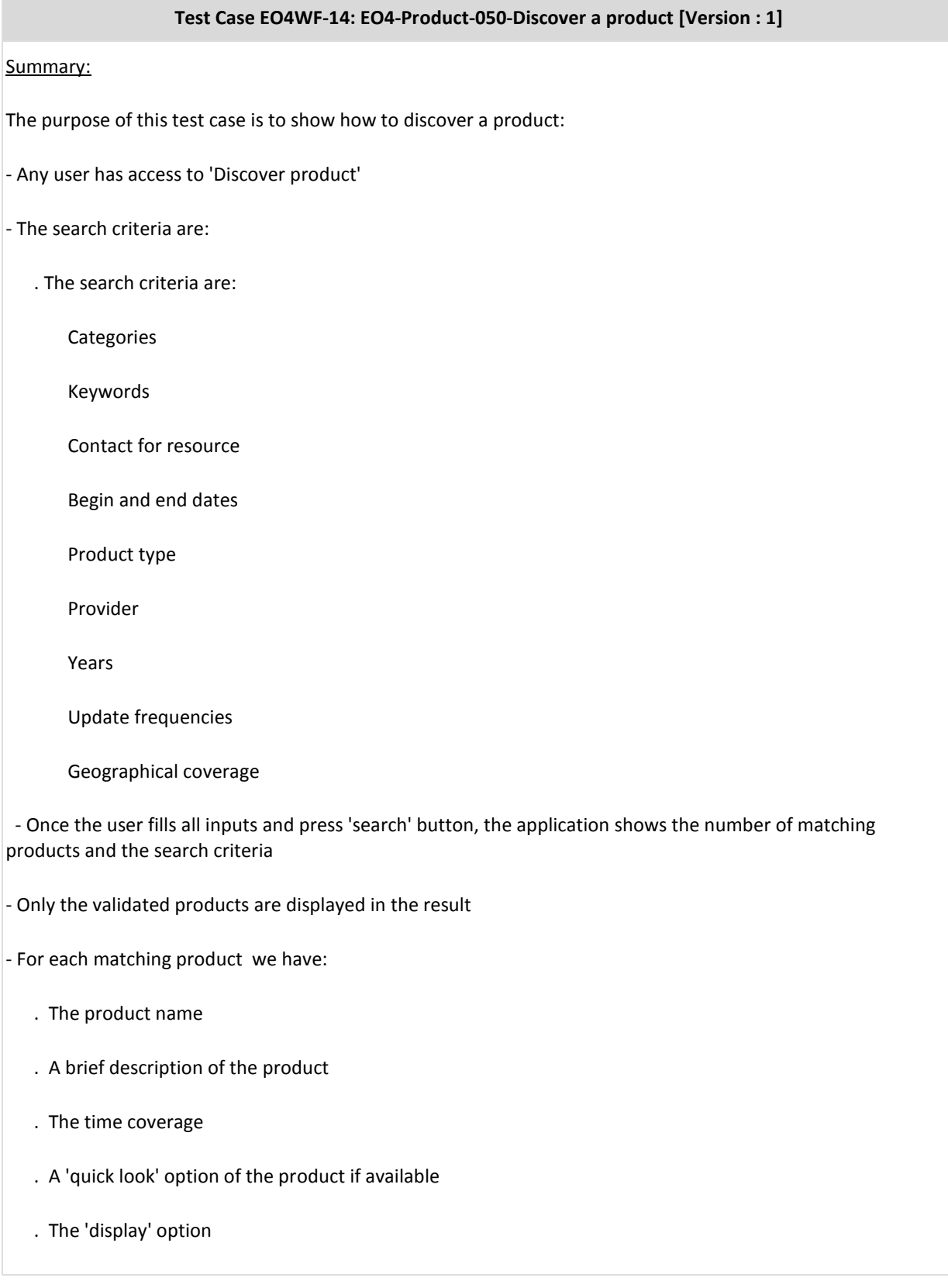

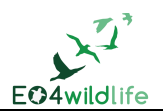

### . The 'download' option

### . A 'more info' option

- It is possible to sort the result of the research by time coverage or by product name

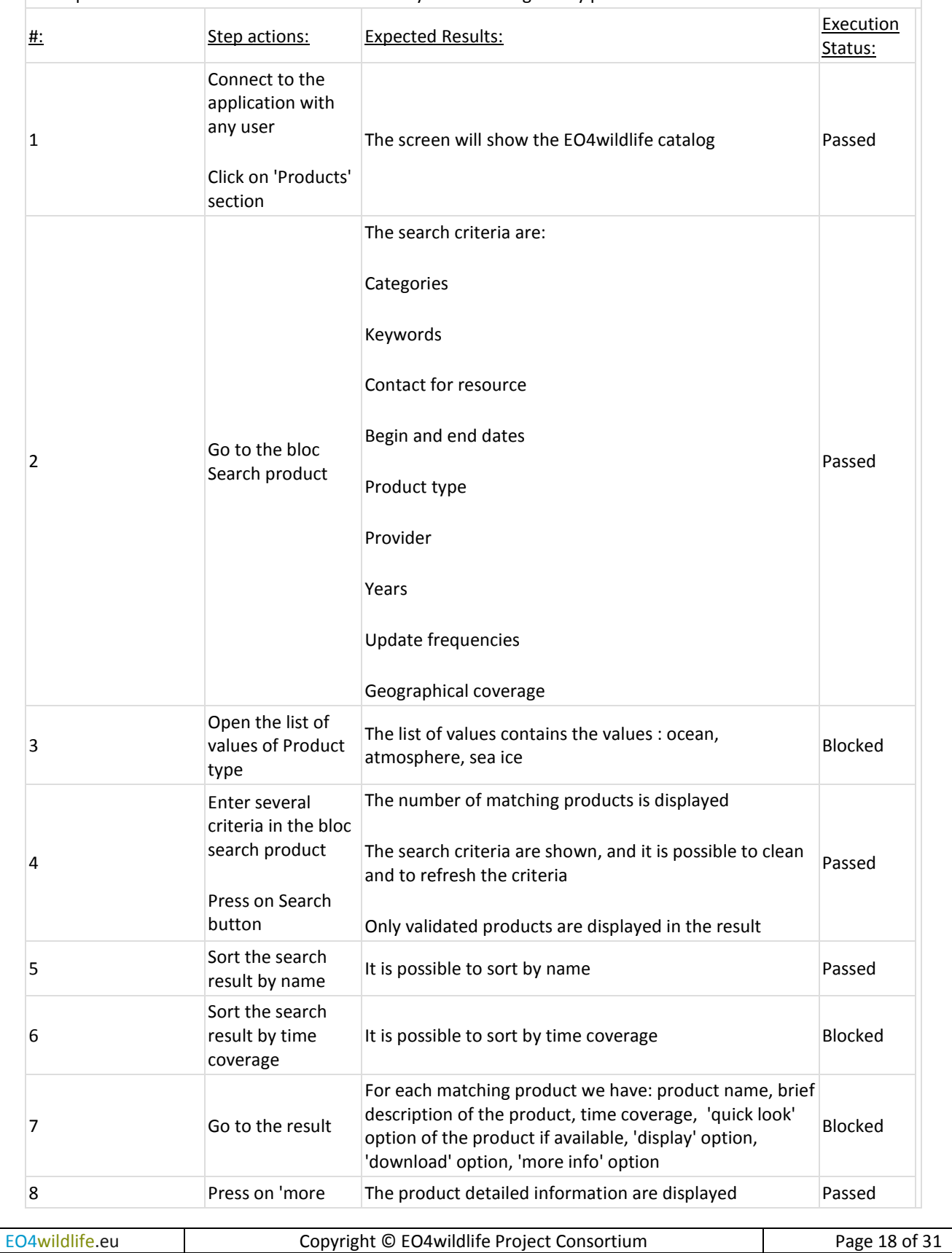

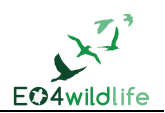

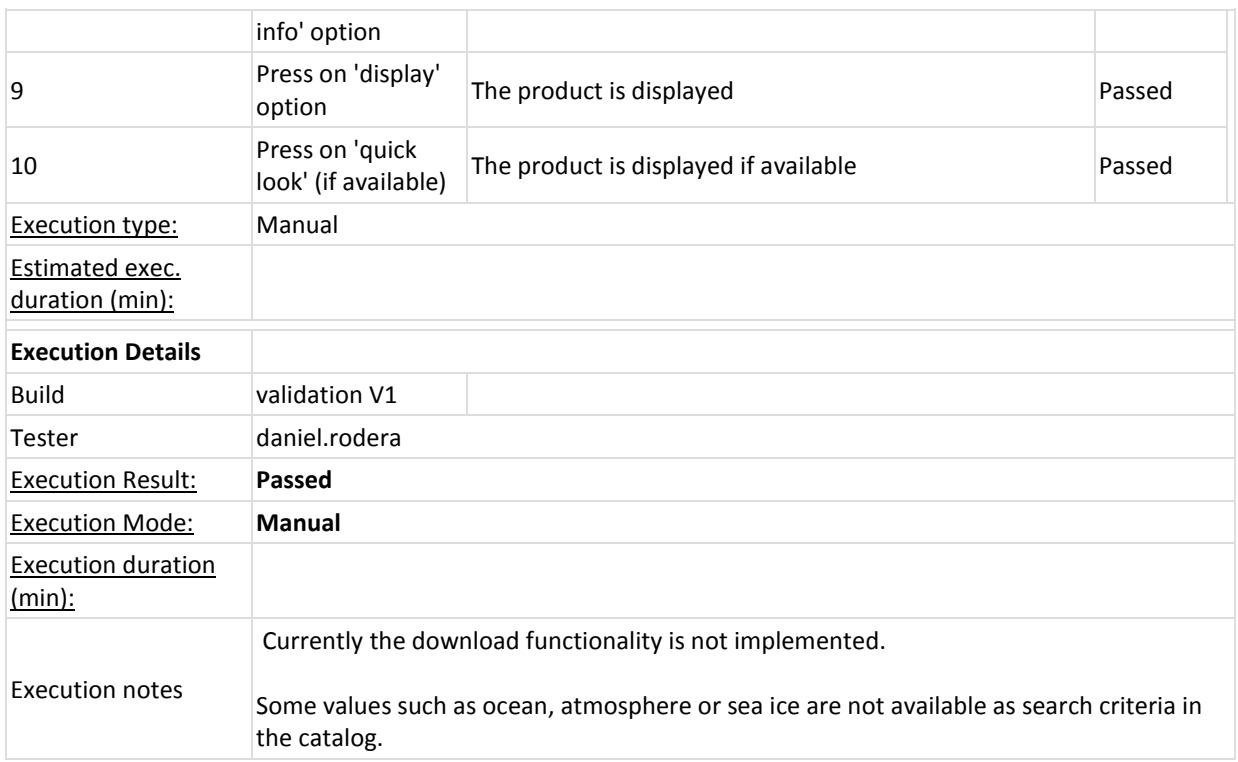

### **Test Case EO4WF-15: EO4-Product-060- Extract a product [Version : 1]**

Summary:

The purpose of the test case is to show that :

- The user can extract part of the data product, and save it locally or in the platform with a retention duration

#### - The extracted data should be less than 1 Gb

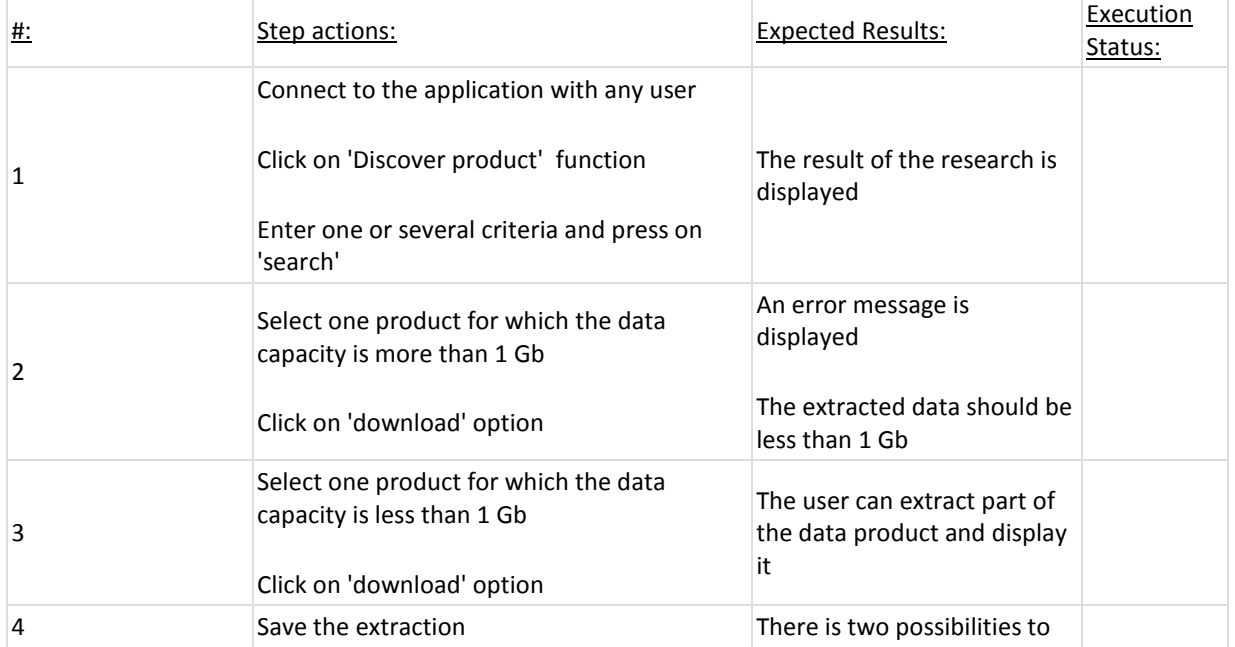

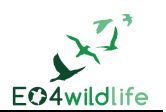

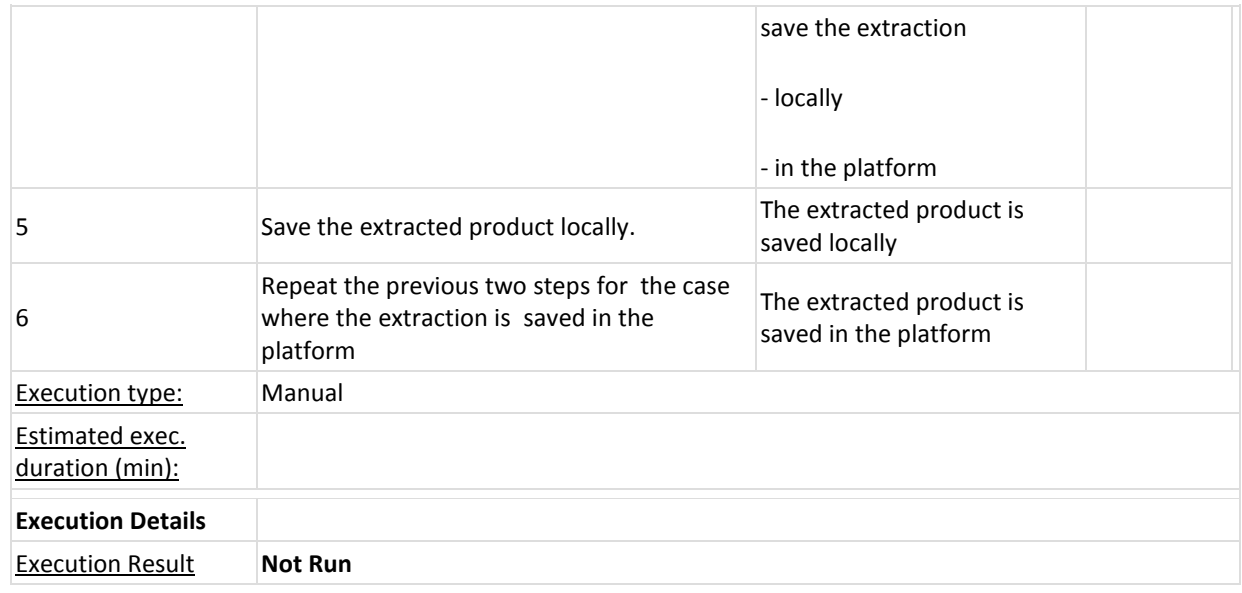

### **3.3.2 Discover a service**

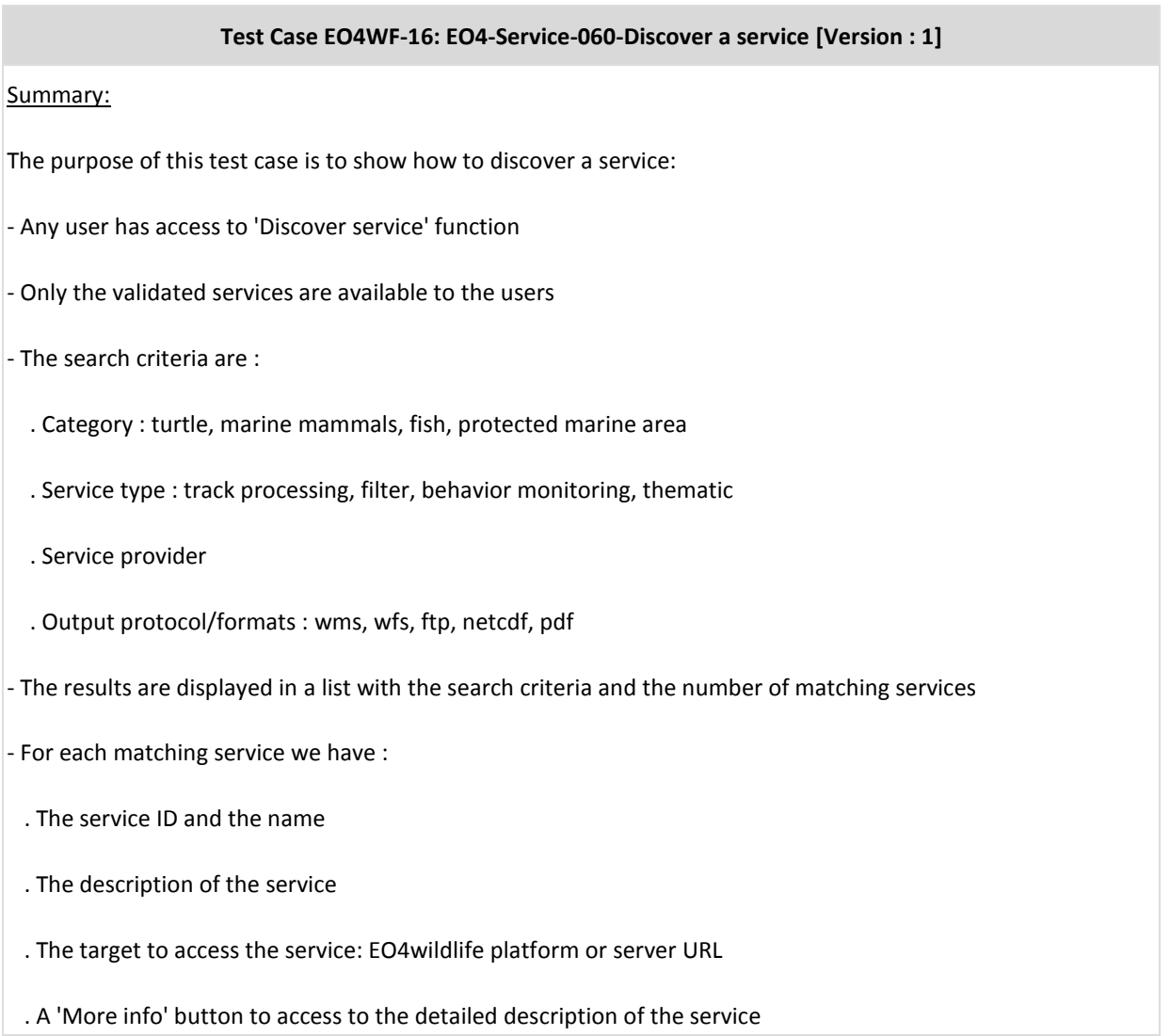

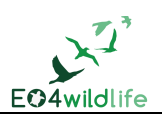

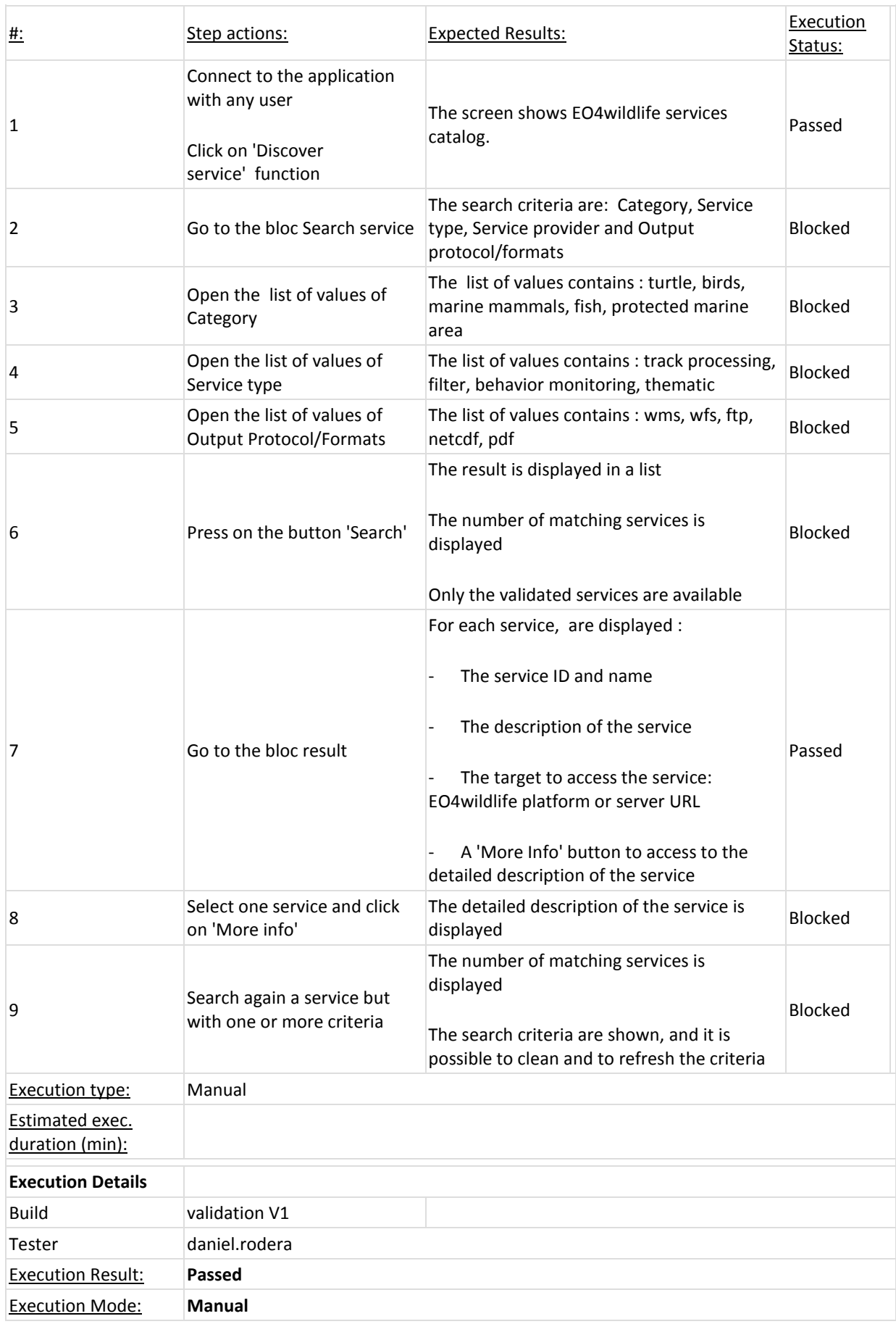

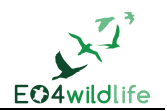

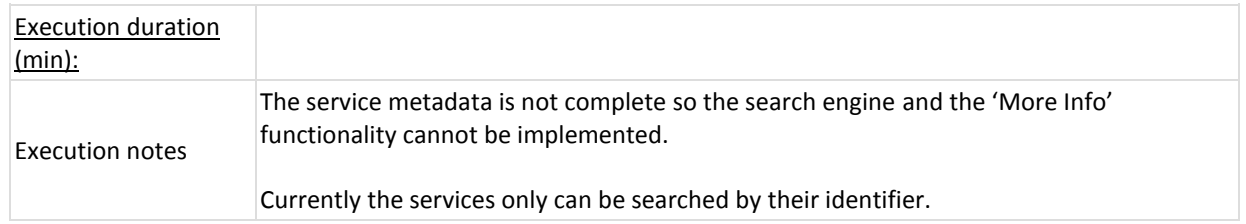

### **3.3.3 Run service**

#### **Test Case EO4WF-62: EO4-Service-904-Redundancy filter [Version : 3]**

#### Summary:

This service takes in input an animal track data set and for each animal and for all relocations filter out all the positions which, within the same day, are nearer then the input distance. The 'distance' input is expressed in meters.

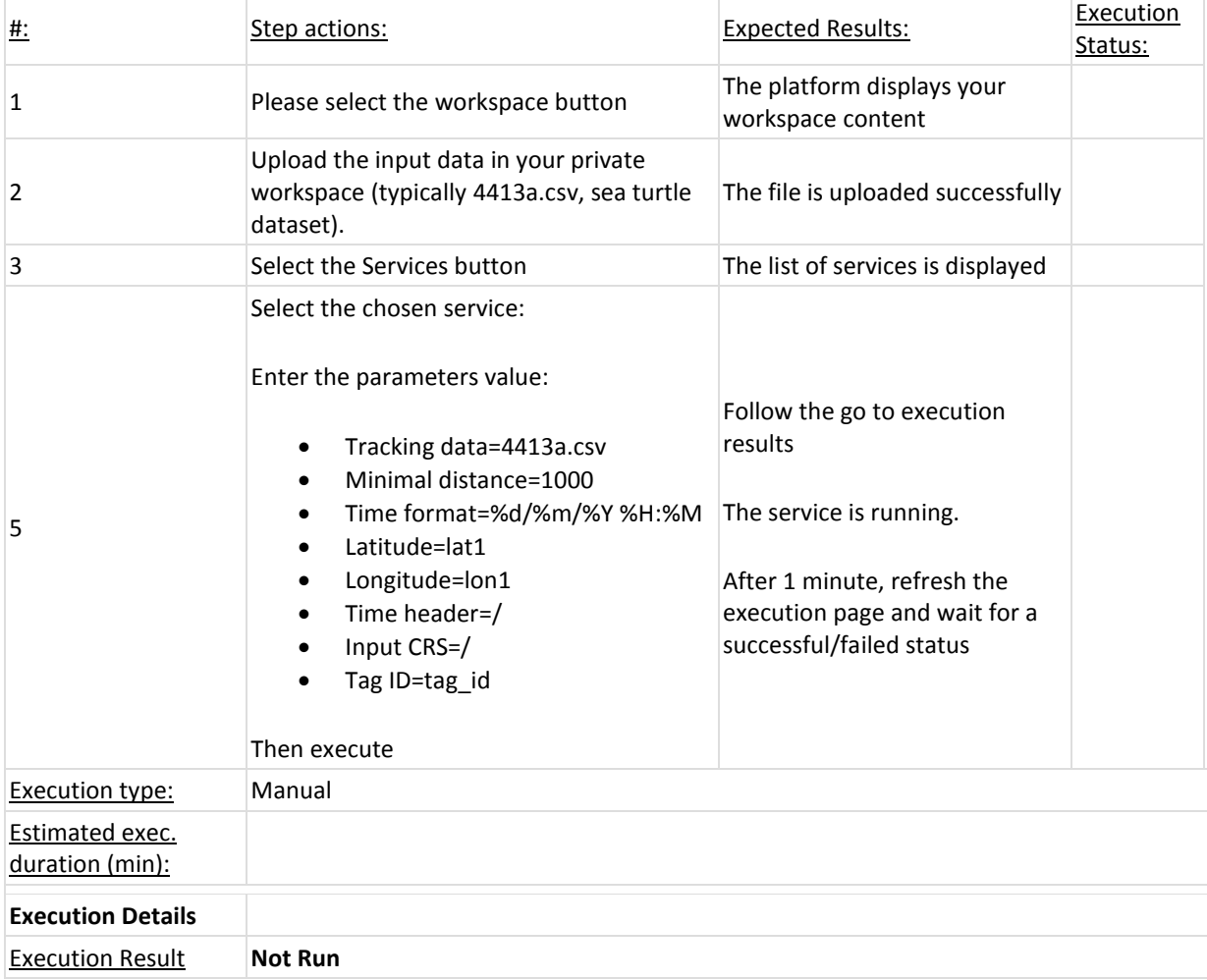

### **Test Case EO4WF-63: EO4-Service-802-Discard locations on land and near land [Version : 2]**

Summary:

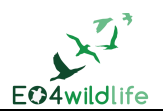

This service takes in input an animal track data set and an optional buffer radius. It creates a buffer region surrounding the coast and delete from the track data set the point falling inside the reference buffer region. Initial implementation takes the coast shape from

(http://www.naturalearthdata.com/http//www.naturalearthdata.com/download/10m/physical/)

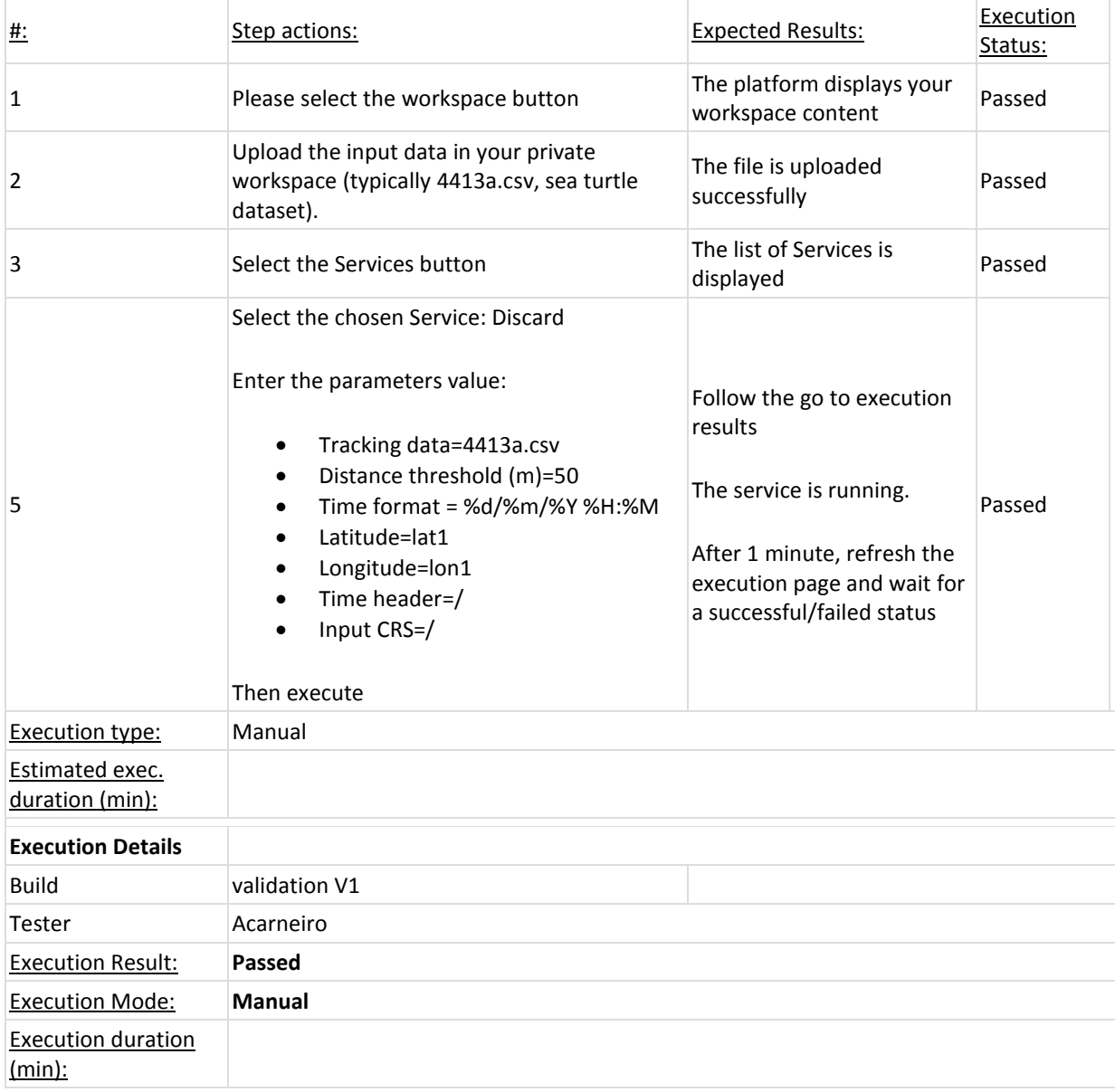

#### **Test Case EO4WF-54: EO4-Service-800-Track reprojection service [Version : 4]**

#### Summary:

This service translates the coordinate used in an animal track dataset into a different CRS. The identifiers used to represent different coordinate reference systems is the EPSG code. The service shall use the function **spTransform** from the **rgdal** R package.

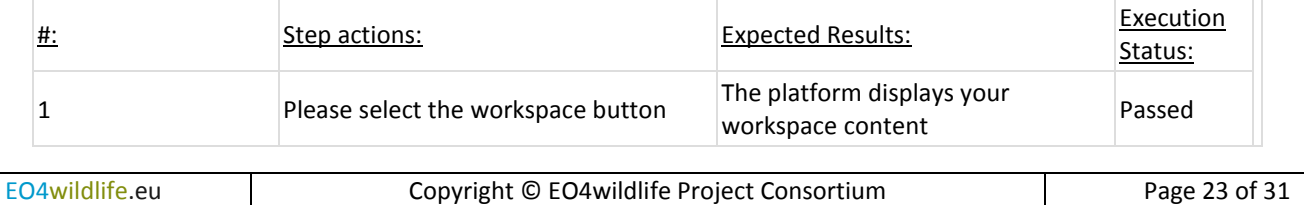

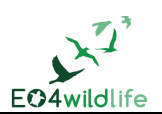

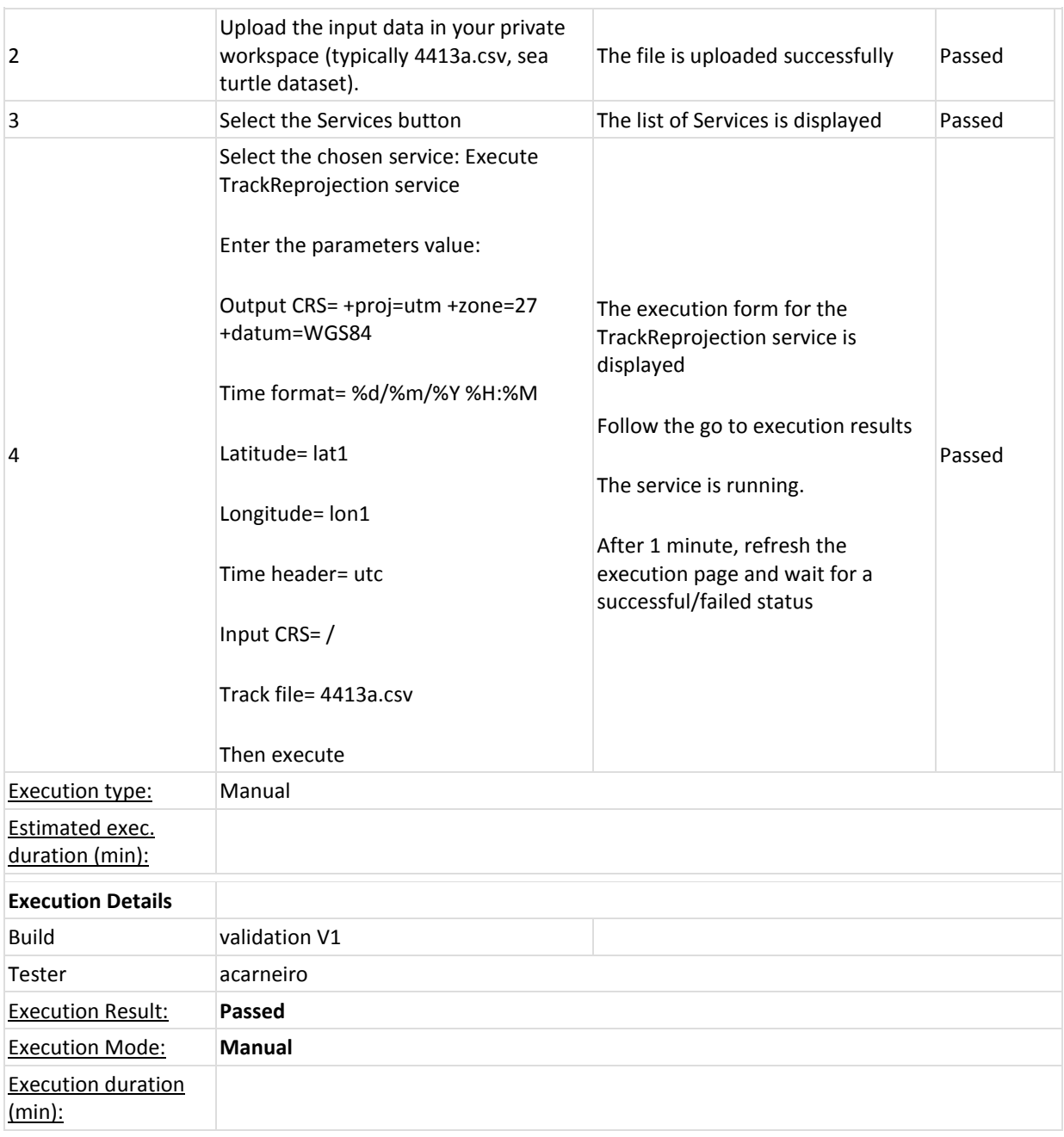

### **Test Case EO4WF-55: EO4-Service-801-Track gridding service (count animals in grid cell) [Version : 2]**

#### Summary:

This service takes as input an animal (or animals) tracking data set and produces a raster grid counting the animal presences in the grid cell. The animal presence is computed as the number of seconds spent by animals in the cell. The raster grid includes the whole bounding box covered by the input tracking data set, and it uses the same coordinate reference system of the input tracking data. The horizontal and vertical granularity of the raster will be the one provided the by user (information to input).

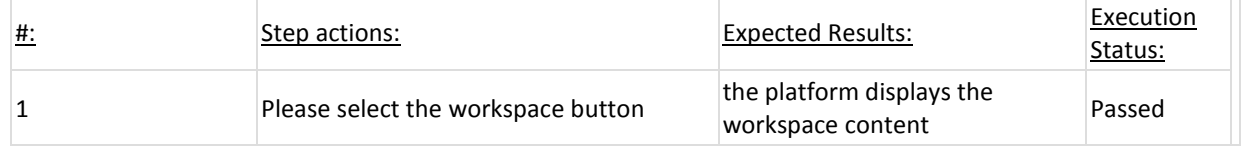

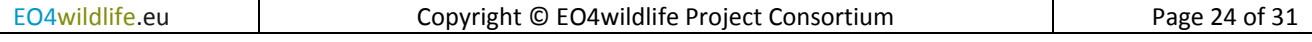

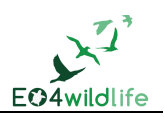

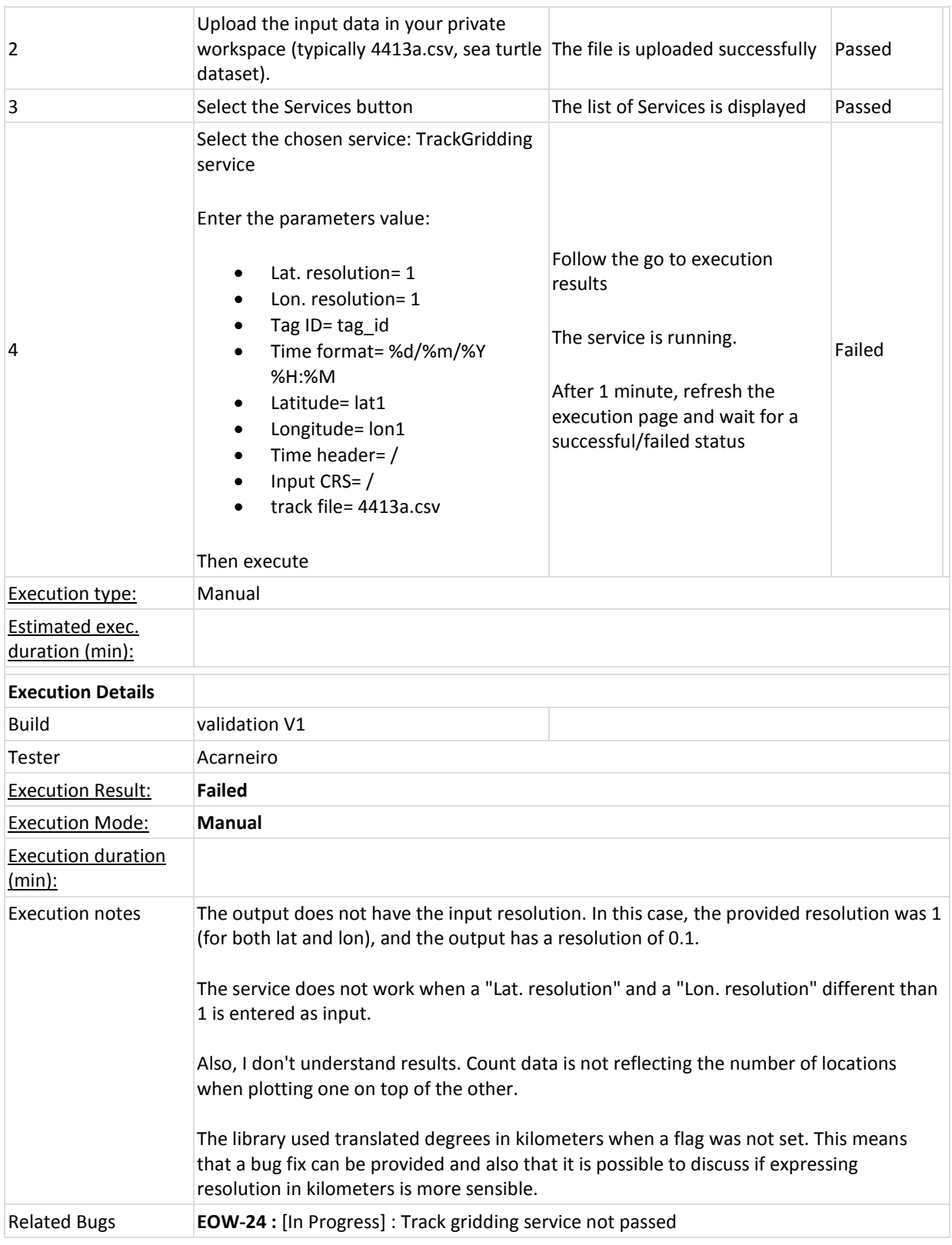

### **Test Case EO4WF-56: EO4-Service-900-Speed filter service [Version : 3]**

Summary:

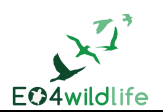

This service takes as input an animal tracking dataset and a maximum velocity expressed in km/h. It compares the successive positions two by two, computes the average velocity for the animal and drops a point if the velocity is greater than the threshold given. If an animal id column name is not provided the file is assumed to contain tracks of a single animal. This service uses the following R packages: sp https://cran.rproject.org/web/packages/sp/sp.pdf, rgeos https://cran.r-project.org/web/packages/rgeos/rgeos.pdf, trip https://cran.r-project.org/web/packages/trip/trip.pdf.

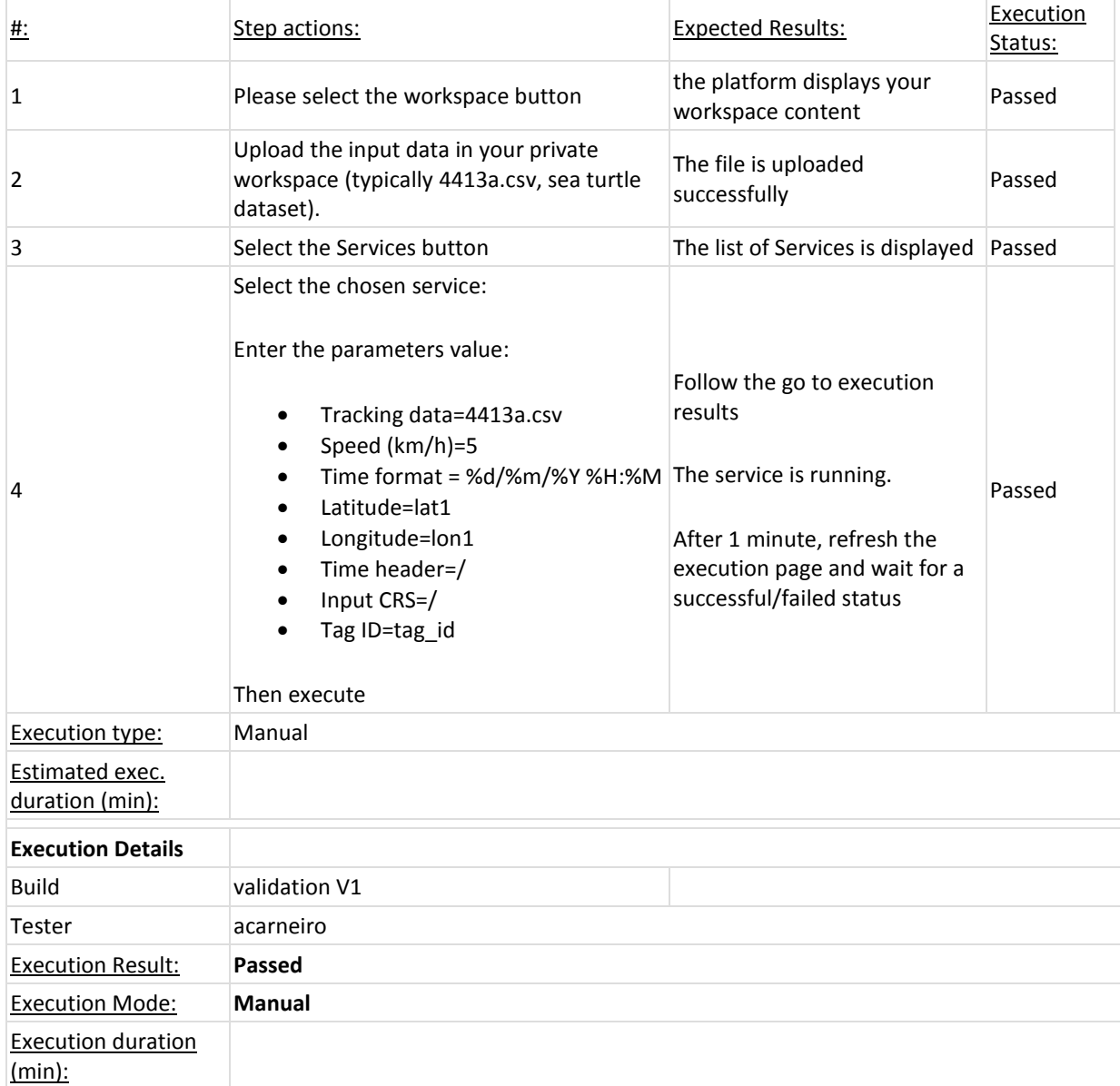

#### **Test Case EO4WF-57: EO4-Service-901-Turning filter service [Version : 4]**

Summary:

This service takes as input an animal tracking data set, a range of turning angles expressed in degrees, a range of turning distances, and compare the successive positions three by three, computes the turning angle for the change of direction of the animal and drops a point if the angle is greater than the threshold given.

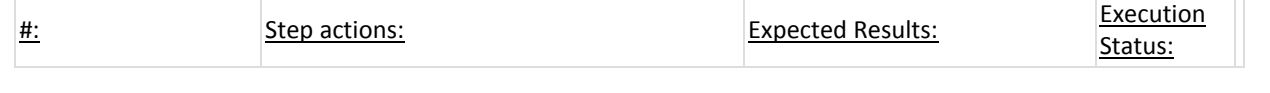

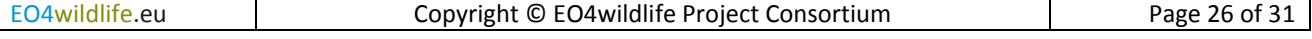

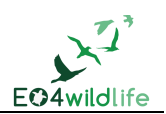

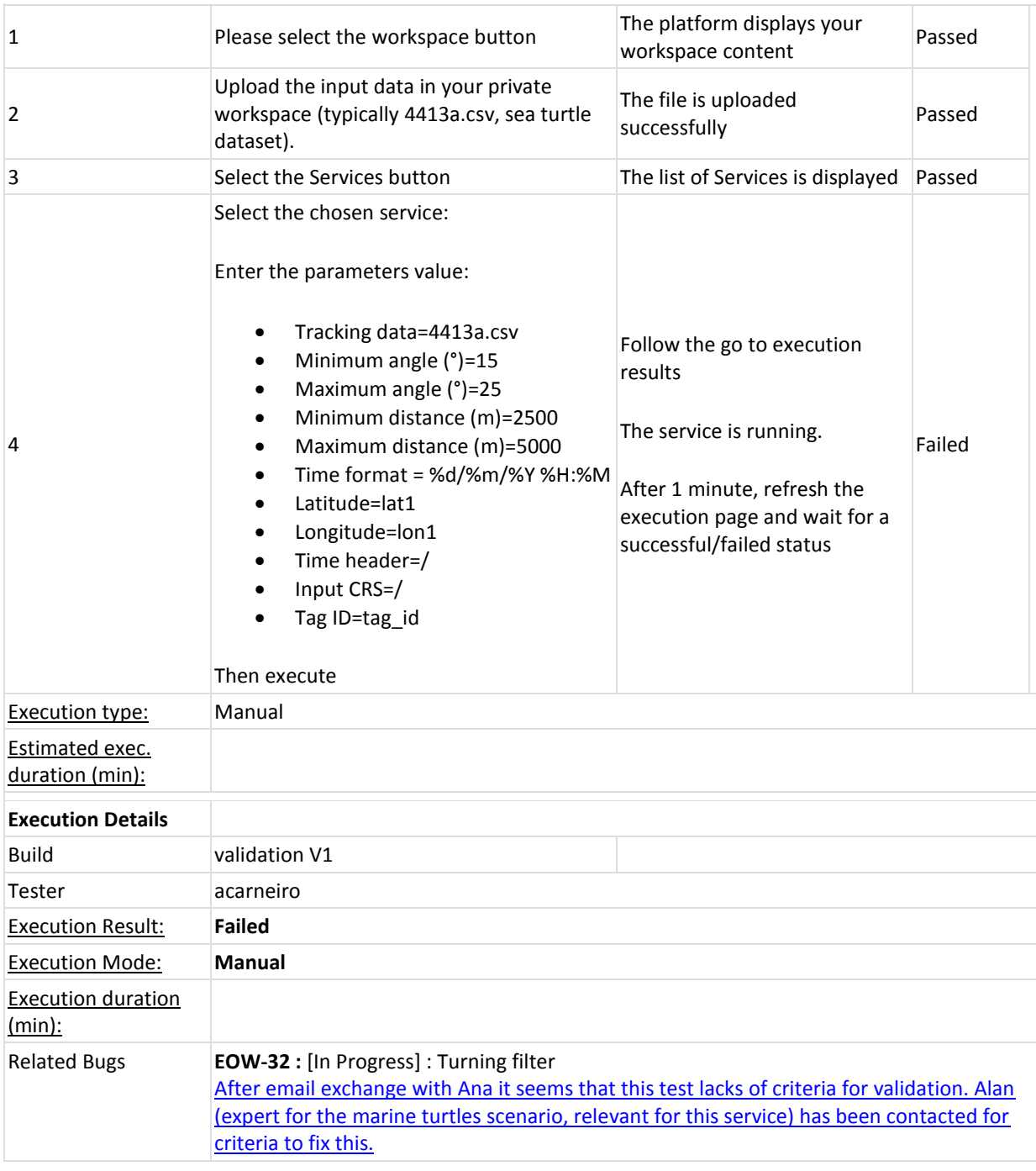

#### **Test Case EO4WF-58: EO4-Service-902-Position quality filter service [Version : 3]**

### Summary:

This service provides a filter of the animal tracks leaving only the positions of a given quality class or higher. The classes of location quality described by the ARGOS manual are the following (in order of decreasing quality): G, 3, 2, 1, 0\*, A, B, Z.

This service takes as input a tracking dataset and filter out all the locations assigned by the input location quality class.

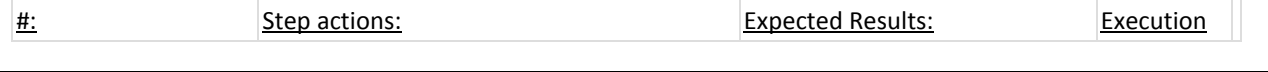

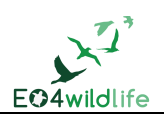

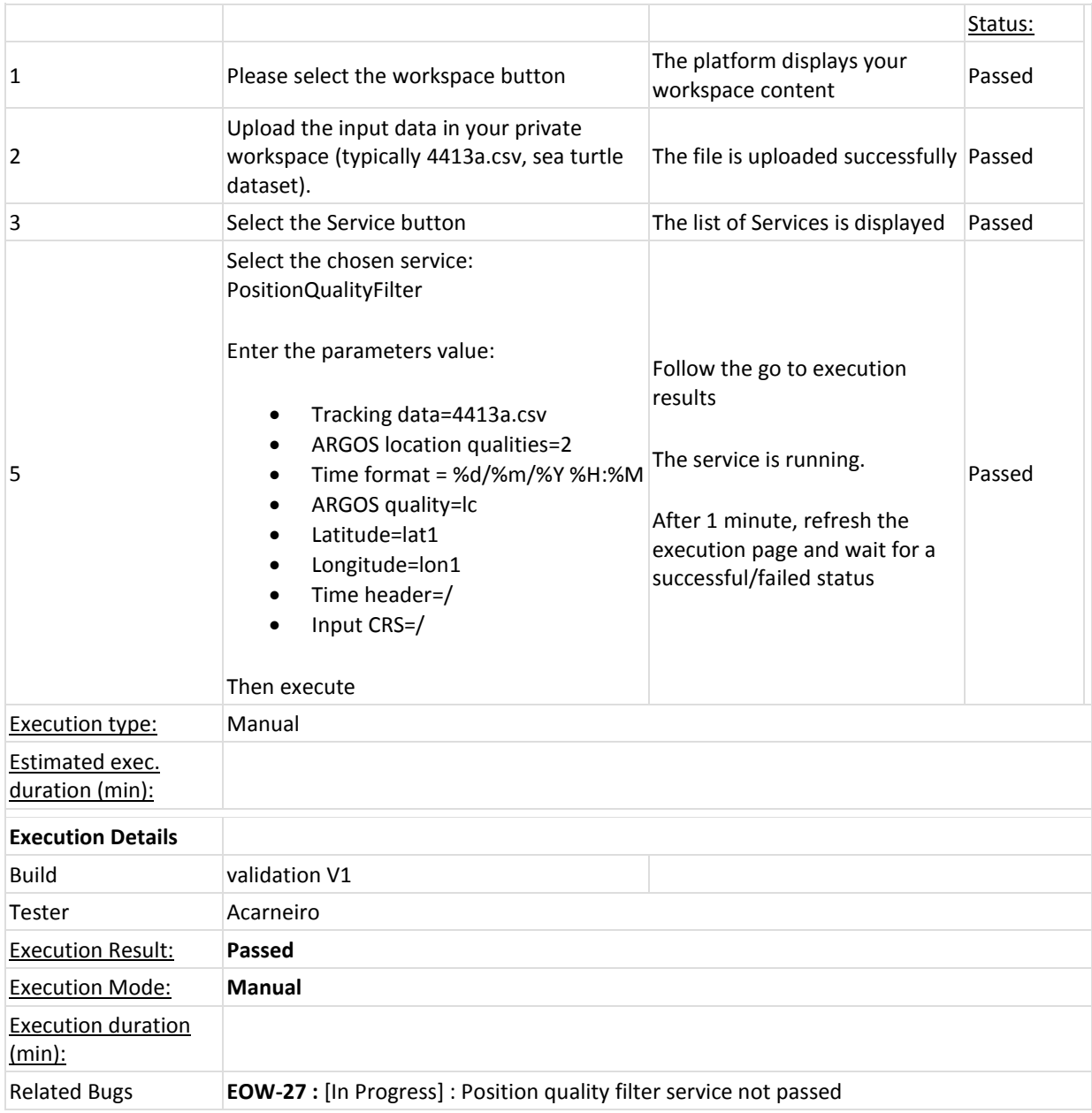

### **Test Case EO4WF-59: EO4-Service-903-Regular location filter service [Version : 4]**

Summary:

This service takes as input an animal tracking data set, and for each animal it samples the location at the required frequency. If the rate of sampling is higher than the required frequency then the locations are averaged, if the sampling rate is lower than the required frequency, then the locations are interpolated (in this version only linear interpolation is provided).

The 'frequency' input is expressed in minutes and describes the required frequency.

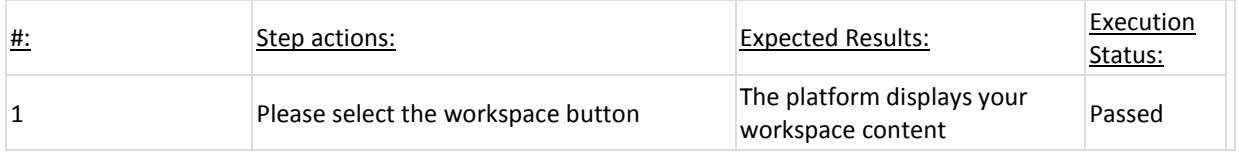

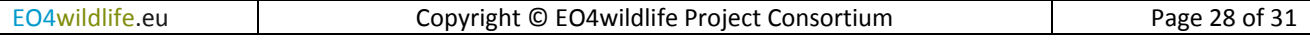

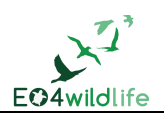

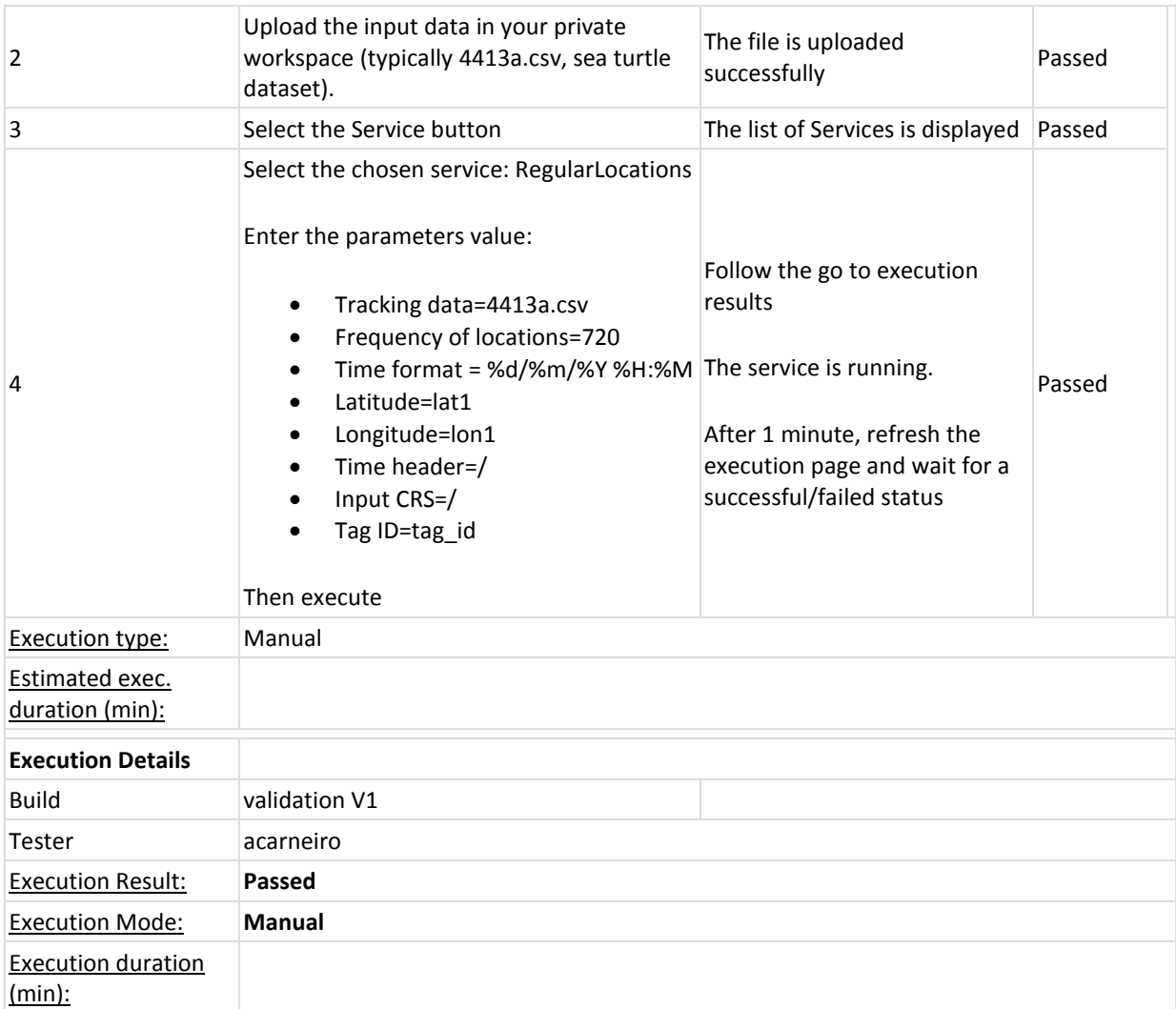

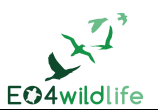

# **4 Conclusion**

This validation test campaign describes all Test Cases required to check that the current EO4wildlife platform is compliant with the requirements defined by the use case leaders and their respective scenarios as presented in previous EO4wildlife deliverables. The campaign also reports the results of a series of Test Cases included in the Test Plan but not implemented yet.

The campaign was organised in order to make the validation an interactive process, where issues were being identified and fixed throughout the validation process. The execution of the Test Cases included in the Test Plan were finalised when tests were successful or when they achieved and acceptable level. For the services that still require fixing, new executions will be performed during next validation campaign.

The Test Cases will be refined after the final implementation of the services.

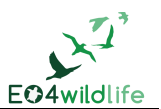

# **References**

- <span id="page-30-0"></span>[1] E. Lambert and J. Zigna (eds.): D1.3 Validation & Evaluation Plan v1. Deliverable of the EO4wildlife project, 2016
- <span id="page-30-1"></span>[2] G. Correndo, B. Arbab-Zavar and G. Veres (eds.): D3.5 Data Mining and High Level Data Fusion Services v1. Deliverable of the EO4wildlife project, 2016.
- <span id="page-30-2"></span>[3] G. Weller, J. Zigna and E. Lambert (eds.): D1.1 Use Cases scenarios v1. Deliverable of the EO4wildlife project, 2016.
- <span id="page-30-3"></span>[4] A. Carneiro, M. Dias, B. Lascelles, G. Veres and B. Arbab-Zavar (eds.): D3.7 Thematic Analytic Services v1. Deliverable of the EO4wildlife project, 2016.
- <span id="page-30-4"></span>[5] Teslink Open Source Test Management[, http://testlink.org](http://testlink.org/)
- <span id="page-30-5"></span>[6] JIRA Software ,<https://www.atlassian.com/software/jira>